This form is effective beginning with the January 1 to June 30, 2017 accounting period (2017/1) If you are filing for a prior accounting period, contact the Licensing Division for the correct form.

**STATEMENT OF ACCOUNT** for Secondary Transmissions by

Cable Systems (Long Form)

General instructions are located in

the first tab of this workbook.

# SA3E Long Form

Return completed workbook by email to:

### coplicsoa@loc.gov

For additional information, contact the U.S. Copyright Office Licensing Division at: Tel: (202) 707-8150

| Α                    | ACCOUNTING PERIOD COVERED B                                                                                                    | BY THIS STATEMENT:                                                                                                    |                                     |               |        |
|----------------------|----------------------------------------------------------------------------------------------------|----------------------------------------------------------------------------------------------------|-------------------------------------|---------------|--------|
| Accounting<br>Period | 2017/2                                                                                                    |                                                                                                    |                                     |               |        |
| B<br>Owner           | rate title of the subsidiary, not that of the parent<br>List any other name or names under which<br>If there were different owners during the ac<br>a single statement of account and royalty fee pa | the owner conducts the business of the cable sys<br>ccounting period, only the owner on the last day of                  | tem<br>the accounting period should | ·             | 63182  |
|                      | LEGAL NAME OF OWNER/MAILING ADDRE                                                                                                    | ESS OF CABLE SYSTEM                                                                                                    |                                     |               |        |
|                      | BellSouth Telecommunication                                                                                                    | ns, LLC                                                                                                    |                                     |               |        |
|                      |                                                                                                    |                                                                                                    |                                     | 6318          | 220172 |
|                      |                                                                                                    |                                                                                                    |                                     | 63182         | 2017/2 |
| С                    |                                                                                                    | ess or trade names used to identify the busine<br>2, give the mailing address of the system, if dif                      |                                     |               |        |
| System               | 1 IDENTIFICATION OF CABLE SYSTEM:                                                                                                    |                                                                                                    |                                     |               |        |
|                      | MAILING ADDRESS OF CABLE SYSTEM:                                                                                                    |                                                                                                    |                                     |               |        |
|                      | 2 (Number, street, rural route, apartment, or suite number                                                                                                    | r)                                                                                                    |                                     |               |        |
|                      | (City, town, state, zip code)                                                                                                    |                                                                                                    |                                     |               |        |
| D                    | Instructions: For complete space D instructions                                                                                                    | ctions, see page 1b. Identify only the frst com                                                                          | munity served below and re          | elist on page | ÷1b    |
| Area                 | with all communities.                                                                                                    |                                                                                                    |                                     |               |        |
| Served               |                                                                                                    | STATE                                                                                                    |                                     |               | -      |
| First<br>Community   | Memphis                                                                                                    | TN                                                                                                    |                                     |               |        |
| Community            |                                                                                                    | ities if you report multiple channel line-ups in S                                                                       |                                     | 0.15          |        |
|                      | CITY OR TOWN (SAMPLE)                                                                                                    | STATE MD                                                                                                    | CH LINE UP                          | SUB           | GRP#   |
| Sample               | Alliance                                                                                                    | MD                                                                                                    | B                                   |               | 2      |
|                      | Gering                                                                                                    | MD                                                                                                    | B                                   |               | 3      |
|                      |                                                                                                    |                                                                                                    |                                     |               |        |
| Privacy Act Notic    | :e: Section 111 of title 17 of the United States Code author                                                                                                    | orizes the Copyright Offce to collect the personally identify                                                            | ving information (PII) requested or | n th          |        |
|                      |                                                                                                    | rmation that can be used to identify or trace an individual,                                                             |                                     |               |        |
|                      |                                                                                                    | plish and maintain a public record, which includes appeari<br>equested is that it may delay processing of your statement | -                                   |               |        |

FOR COPYRIGHT OFFICE USE ONLY

\$

AMOUNT

ALLOCATION NUMBER

DATE RECEIVED

2/28/2018

completed record of statements of account, and it may affect the legal sufficiency of the fling, a determination that would be made by a court of law.

| LEGAL NAME OF OWNER OF CABLE SYSTEM:                                                                                                    |                                    |                                              | SYSTEM ID#       |                        |  |  |  |  |
|----------------------------------------------------------------------------------------------------|------------------------------------|----------------------------------------------|------------------|------------------------|--|--|--|--|
| BellSouth Telecommunications, LLC                                                                                                    |                                    |                                              | 63182            |                        |  |  |  |  |
| Instructions: List each separate community served by the cable system. A "community" is the same as a "community unit" as defined<br>in FCC rules: "a separate and distinct community or municipal entity (including unincorporated communities within unincorporated<br>areas and including single, discrete unincorporated areas." 47 C.F.R. §76.5(dd). The frst community that you list will serve as a form |                                    |                                              |                  |                        |  |  |  |  |
| of system identification hereafter known as the "first community." Please use it as the first community on all future filings.<br><b>Note:</b> Entities and properties such as hotels, apartments, condominiums, or mobile home parks should be reported in parentheses                                                                                                    |                                    |                                              |                  |                        |  |  |  |  |
| below the identified city or town.                                                                                                    |                                    |                                              |                  |                        |  |  |  |  |
| If all communities receive the same complement of television broadcast stations (i.e., or<br>all communities with the channel line-up "A" in the appropriate column below or leave th<br>on a partially distant or partially permitted basis in the DSE Schedule, associate each re<br>designated by a number (based on your reporting from Part 9).                                                            | e column blank.<br>levant communit | If you report any sta<br>y with a subscriber | ations<br>group, |                        |  |  |  |  |
| When reporting the carriage of television broadcast stations on a community-by-commu channel line-up designated by an alpha-letter(s) (based on your Space G reporting) and (based on your reporting from Part 9 of the DSE Schedule) in the appropriate columns be                                                                                                    | l a subscriber gro                 |                                              |                  |                        |  |  |  |  |
| CITY OR TOWN                                                                                                    | STATE                              | CH LINE UP                                   | SUB GRP#         | -                      |  |  |  |  |
| Memphis                                                                                                    | TN                                 | AA                                           | 1                | First                  |  |  |  |  |
| Arlington                                                                                                    | TN                                 | AA                                           | 1                | Community              |  |  |  |  |
| Bartlett                                                                                                    | TN                                 | AA                                           | 1                |                        |  |  |  |  |
| Brighton                                                                                                    | TN                                 | AA                                           | 1                |                        |  |  |  |  |
| Burlison                                                                                                    | TN                                 | AA                                           | 1                |                        |  |  |  |  |
| Collierville                                                                                                    | TN                                 | AA                                           | 1                | See instructions for   |  |  |  |  |
| Covington                                                                                                    | TN                                 | AA                                           | 1                | additional information |  |  |  |  |
| Dyer Unincorporated County                                                                                                    | TN                                 | AA                                           | 1                | on alphabetization.    |  |  |  |  |
| Dyersburg                                                                                                    | TN                                 | AA                                           | 2                |                        |  |  |  |  |
| Fayette Unincorporated County                                                                                                    | TN                                 | AA                                           | 1                |                        |  |  |  |  |
| Gallaway                                                                                                    | TN                                 | AA                                           | 1                |                        |  |  |  |  |
| Garland                                                                                                    | TN                                 | AA                                           | 1                |                        |  |  |  |  |
| Germantown                                                                                                    | TN                                 | AA                                           | 1                |                        |  |  |  |  |
| Gilt Edge                                                                                                    | TN                                 | AA                                           | 1                |                        |  |  |  |  |
| Lakeland                                                                                                    | TN                                 | AA                                           | 1                |                        |  |  |  |  |
| Lauderdale Unincorporated County                                                                                                    | TN                                 | AA                                           | 1                |                        |  |  |  |  |
| McNairy Unincorporated County                                                                                                    | TN                                 | AA                                           | 1                |                        |  |  |  |  |
| Oakland                                                                                                    | TN                                 | AA                                           | 1                |                        |  |  |  |  |
| Piperton                                                                                                    | TN                                 | AA                                           | 1                |                        |  |  |  |  |
| Ripley                                                                                                    | TN                                 | AA                                           | 1                |                        |  |  |  |  |
| Rossville                                                                                                    | TN                                 | AA                                           | 1                |                        |  |  |  |  |
| Shelby Unincorporated County                                                                                                    | TN                                 | AA                                           | 1                |                        |  |  |  |  |
| Somerville                                                                                                    | TN                                 | AA                                           | 1                |                        |  |  |  |  |
| Tipton Unincorporated                                                                                                    | TN                                 | AA                                           | 1                |                        |  |  |  |  |
| Williston                                                                                                    | TN                                 | AA                                           | 1                |                        |  |  |  |  |
| Alcorn Unincorporated County                                                                                                    | MS                                 | AA                                           | 1                |                        |  |  |  |  |
| Batesville                                                                                                    | MS                                 | AA                                           | 1                |                        |  |  |  |  |
| Benton Unincorporated County                                                                                                    | MS                                 | AA                                           | 1                |                        |  |  |  |  |
| Byhalia                                                                                                    | MS                                 | AA                                           | 1                |                        |  |  |  |  |
| Clarksdale                                                                                                    | MS                                 | AA                                           | 1                |                        |  |  |  |  |
| Coahoma Unincorporated County                                                                                                    | MS                                 | AA                                           | 2                |                        |  |  |  |  |
| Corinth                                                                                                    | MS                                 | AA                                           | 2                |                        |  |  |  |  |
| Courtland                                                                                                    | MS                                 | AA                                           | 2                |                        |  |  |  |  |
| Desoto Unincorporated County                                                                                                    | MS                                 | AA                                           | 1                |                        |  |  |  |  |
| Farmington                                                                                                    | MS                                 | AA                                           | 2                |                        |  |  |  |  |
| Farrell                                                                                                    | MS                                 | AA                                           | 2                |                        |  |  |  |  |
| Glen                                                                                                    | MS                                 | AA                                           | 1                |                        |  |  |  |  |
| Hernando                                                                                                    | MS                                 | AA                                           | 1                |                        |  |  |  |  |
| Holly Springs                                                                                                    | MS                                 | AA                                           | 1                |                        |  |  |  |  |
| Horn Lake                                                                                                    | MS                                 | AA                                           | 1                |                        |  |  |  |  |
| Kossuth                                                                                                    | MS                                 | AA                                           | 2                |                        |  |  |  |  |
| Lafayette Unincorporated County                                                                                                    | MS                                 | AA                                           | 1                |                        |  |  |  |  |
|                                                                                                    |                                    |                                              |                  | ļ                      |  |  |  |  |

| Aarshall Unincorporated County | MS | AA        | 1                                       |                |
|--------------------------------|----|-----------|-----------------------------------------|----------------|
| lorth Tunica                   | MS | AA        | 1                                       |                |
| Dxford                         | MS | AA        | 1                                       |                |
| Panola Unincorporated County   | MS | AA        | 1                                       |                |
| Sardis                         | MS | AA        | 1                                       |                |
| Senatobia                      | MS | AA        | 1                                       |                |
| Southhaven                     | MS | AA        | 1                                       |                |
| Tate Unincorporated County     | MS | AA        | 1                                       | Add rows as ne |
| lunica                         | MS | AA        | 1                                       |                |
| Tunica Unincorporated County   | MS | AA        | 1                                       |                |
| Valls                          | MS | AA        | 1                                       |                |
| Vanj                           |    | <u>~~</u> | ••••••••••••••••••••••••••••••••••••••• |                |
|                                |    |           | •                                       |                |
|                                |    |           |                                         |                |
|                                |    |           |                                         |                |
|                                |    |           |                                         |                |
|                                |    |           |                                         |                |
|                                |    |           |                                         |                |
|                                |    |           |                                         |                |
|                                |    |           |                                         |                |
|                                |    |           |                                         |                |
|                                |    |           |                                         |                |
|                                |    |           |                                         |                |
|                                |    |           |                                         |                |
|                                |    |           |                                         |                |
|                                |    |           |                                         |                |
|                                |    |           | -                                       |                |
|                                |    |           |                                         |                |
|                                |    |           | •                                       |                |
|                                |    |           | •                                       |                |
|                                |    |           |                                         |                |
|                                |    |           |                                         |                |
|                                |    |           |                                         |                |
|                                |    |           |                                         |                |
|                                |    |           |                                         |                |
|                                |    |           |                                         |                |
|                                |    |           |                                         |                |
|                                |    |           |                                         |                |
|                                |    |           |                                         |                |
|                                |    |           |                                         |                |
|                                |    |           |                                         |                |
|                                |    |           |                                         |                |
|                                |    |           |                                         |                |
|                                |    |           |                                         |                |
|                                |    |           |                                         |                |
|                                |    |           |                                         |                |
|                                |    |           | •                                       |                |
|                                |    |           | •                                       |                |
|                                |    |           | •                                       |                |
|                                |    |           |                                         |                |
|                                |    |           |                                         |                |
|                                |    |           |                                         |                |
|                                |    |           |                                         |                |
|                                |    |           |                                         |                |
|                                |    |           |                                         |                |
|                                |    |           |                                         |                |
|                                |    |           |                                         |                |
|                                |    |           |                                         |                |
|                                |    |           |                                         |                |
|                                |    |           |                                         |                |
|                                |    |           | •                                       |                |
|                                |    |           |                                         |                |
|                                |    |           |                                         |                |

| <br> | l |  |
|------|---|--|
|      |   |  |
|      |   |  |
|      |   |  |
|      |   |  |
|      |   |  |
|      |   |  |
|      |   |  |
|      |   |  |
|      |   |  |
|      |   |  |
|      |   |  |
|      |   |  |
|      |   |  |
|      |   |  |
|      |   |  |
|      |   |  |
|      |   |  |
|      |   |  |
|      |   |  |
|      |   |  |
|      |   |  |
|      |   |  |
|      |   |  |
|      |   |  |
|      |   |  |
|      |   |  |
|      |   |  |
|      |   |  |
|      |   |  |
|      |   |  |
|      |   |  |
|      |   |  |
|      |   |  |
|      |   |  |
|      |   |  |
|      |   |  |
|      |   |  |
|      |   |  |
| <br> |   |  |
|      |   |  |
|      |   |  |
|      |   |  |
|      |   |  |
|      |   |  |
|      |   |  |
|      |   |  |
|      |   |  |
|      |   |  |
|      |   |  |
|      |   |  |
|      |   |  |
|      |   |  |
|      |   |  |
|      |   |  |
|      |   |  |
|      |   |  |
|      |   |  |
|      |   |  |
|      |   |  |
|      |   |  |
|      |   |  |
|      |   |  |
|      |   |  |
|      |   |  |
|      |   |  |
|      |   |  |
|      |   |  |
|      |   |  |
|      |   |  |
|      |   |  |
|      |   |  |
|      |   |  |
|      |   |  |
|      |   |  |
|      |   |  |
|      |   |  |
|      |   |  |
|      |   |  |
|      |   |  |
|      |   |  |
|      |   |  |

|   | <br> |  |
|---|------|--|
|   | <br> |  |
|   | <br> |  |
|   | <br> |  |
|   | <br> |  |
|   | <br> |  |
|   | <br> |  |
|   |      |  |
|   |      |  |
|   |      |  |
|   | <br> |  |
|   |      |  |
|   | <br> |  |
|   | <br> |  |
|   | <br> |  |
|   | <br> |  |
|   |      |  |
|   |      |  |
|   |      |  |
|   |      |  |
|   |      |  |
|   |      |  |
|   |      |  |
|   | <br> |  |
| · | <br> |  |
|   | <br> |  |
|   | <br> |  |
|   | <br> |  |
|   | <br> |  |
|   | <br> |  |
|   |      |  |
|   |      |  |
| · |      |  |
|   |      |  |
|   | <br> |  |
| · |      |  |
|   | <br> |  |
|   | <br> |  |
|   | <br> |  |
|   |      |  |
|   |      |  |
|   |      |  |
|   | <br> |  |
|   |      |  |
|   |      |  |
|   | <br> |  |
|   | <br> |  |
|   | <br> |  |
|   | <br> |  |
|   |      |  |
|   |      |  |
|   |      |  |
|   |      |  |
|   |      |  |
|   |      |  |
|   |      |  |
|   |      |  |
|   |      |  |
|   |      |  |

|      | [ |  |
|------|---|--|
|      |   |  |
|      |   |  |
| <br> |   |  |
|      |   |  |
|      |   |  |
|      |   |  |
|      |   |  |
|      |   |  |
|      |   |  |
|      |   |  |
|      |   |  |
|      |   |  |
|      |   |  |
|      |   |  |
|      |   |  |
|      |   |  |
|      |   |  |
|      |   |  |
|      |   |  |
|      |   |  |
|      |   |  |
|      |   |  |
|      | [ |  |
|      |   |  |
|      |   |  |
|      |   |  |

| <br>, |   |   |
|-------|---|---|
|       |   |   |
|       |   |   |
|       |   |   |
|       |   |   |
|       |   |   |
|       |   |   |
|       |   |   |
|       |   |   |
|       |   |   |
|       |   |   |
|       |   |   |
|       |   |   |
|       |   |   |
|       |   |   |
|       |   |   |
|       |   |   |
|       |   |   |
|       |   |   |
|       |   |   |
|       |   |   |
|       |   |   |
|       |   |   |
|       |   |   |
|       |   |   |
|       |   |   |
|       |   |   |
|       |   |   |
|       |   |   |
|       |   |   |
|       |   |   |
|       |   |   |
|       |   |   |
|       |   |   |
|       |   |   |
|       |   |   |
|       |   |   |
|       |   |   |
|       |   |   |
| ļ     | Į | Į |

L

| Name                      | LEGAL NAME OF OWNER OF CABL                                                                                                    | E SYSTEM:         |           |                  |                             |                        |                | S               | YSTEM ID        |  |  |  |  |
|---------------------------|----------------------------------------------------------------------------------------------------|-------------------|-----------|------------------|-----------------------------|------------------------|----------------|-----------------|-----------------|--|--|--|--|
| Name                      | BellSouth Telecommun                                                                                                    | ications, LL      | _C        |                  |                             |                        |                |                 | 6318            |  |  |  |  |
| Е                         | SECONDARY TRANSMISSION                                                                                                    |                   |           |                  |                             |                        |                |                 |                 |  |  |  |  |
| E                         | In General: The information in space E should cover all categories of secondary transmission service of the cable                                                                                                    |                   |           |                  |                             |                        |                |                 |                 |  |  |  |  |
| Secondary                 | system, that is, the retransmission of television and radio broadcasts by your system to subscribers. Give information about other services (including pay cable) in space F, not here. All the facts you state must be those existing on the                                                                                                    |                   |           |                  |                             |                        |                |                 |                 |  |  |  |  |
| Secondary<br>Transmission | last day of the accounting period (June 30 or December 31, as the case may be).<br><b>Number of Subscribers:</b> Both blocks in space E call for the number of subscribers to the cable system, broken                                                                                                    |                   |           |                  |                             |                        |                |                 |                 |  |  |  |  |
| Service: Sub-             |                                                                                                    |                   |           |                  |                             |                        |                |                 |                 |  |  |  |  |
| scribers and              | down by categories of secondary                                                                                                    | , transmission    | service   | . In general, y  | ou can con                  | npute the numbe        | er of subsc    | ribers in       |                 |  |  |  |  |
| Rates                     | each category by counting the n                                                                                                    |                   |           |                  |                             |                        |                | charged         |                 |  |  |  |  |
|                           | separately for the particular serv                                                                                                    |                   |           |                  |                             |                        |                |                 |                 |  |  |  |  |
|                           | Rate: Give the standard rate c<br>unit in which it is generally billed                                                                                                    |                   |           |                  |                             |                        |                |                 |                 |  |  |  |  |
|                           | category, but do not include disc                                                                                                    |                   |           |                  |                             |                        | is wiu iir a j |                 |                 |  |  |  |  |
|                           | Block 1: In the left-hand block                                                                                                    |                   |           |                  |                             | condary transmis       | ssion servi    | ce that cable   |                 |  |  |  |  |
|                           | systems most commonly provide                                                                                                    | e to their subsc  | ribers. ( | Give the numb    | er of subs                  | cribers and rate       | for each lis   | sted category   |                 |  |  |  |  |
|                           | that applies to your system. Not                                                                                                    |                   |           |                  |                             |                        |                |                 |                 |  |  |  |  |
|                           | categories, that person or entity                                                                                                    |                   |           |                  |                             |                        |                |                 |                 |  |  |  |  |
|                           | subscriber who pays extra for ca<br>first set" and would be counted of                                                                                                    |                   |           |                  |                             |                        | ider Servi     |                 |                 |  |  |  |  |
|                           | Block 2: If your cable system                                                                                                    |                   |           |                  |                             | service that are       | e different f  | rom those       |                 |  |  |  |  |
|                           | printed in block 1 (for example, t                                                                                                    |                   |           |                  |                             |                        |                |                 |                 |  |  |  |  |
|                           | with the number of subscribers a                                                                                                    | and rates, in the | e right-h | and block. A t   | wo- or thre                 | ee-word descript       | ion of the s   | service is      |                 |  |  |  |  |
|                           | sufficient.                                                                                                    |                   |           | BLOC             | к 2                         |                        |                |                 |                 |  |  |  |  |
|                           |                                                                                                    | BLOCK 1           |           |                  |                             |                        |                | NO. OF          |                 |  |  |  |  |
|                           | CATEGORY OF SERVICE                                                                                                    | SUBSCRIB          | ERS       | RATE             | CAT                         | EGORY OF SE            | RVICE          | SUBSCRIBERS     | RATE            |  |  |  |  |
|                           | Residential:                                                                                                    |                   |           |                  |                             |                        |                |                 |                 |  |  |  |  |
|                           | <ul> <li>Service to first set</li> </ul>                                                                                                    | 3                 | 9,961     | \$ 19.00         | HD Tech Fee 32,             |                        |                |                 | \$ 10.0         |  |  |  |  |
|                           | <ul> <li>Service to additional set(s)</li> </ul>                                                                                                    |                   |           |                  | Set-Top Box 40,             |                        |                |                 | \$0-\$1         |  |  |  |  |
|                           | <ul> <li>FM radio (if separate rate)</li> </ul>                                                                                                    |                   |           |                  | Broadcast TV Surcharge 39,9 |                        |                |                 | \$4.99-\$5.9    |  |  |  |  |
|                           | Motel, hotel                                                                                                    |                   |           |                  |                             |                        |                |                 |                 |  |  |  |  |
|                           | Commercial                                                                                                    |                   | 282       | \$ 20.00         |                             |                        |                |                 |                 |  |  |  |  |
|                           | Converter                                                                                                    |                   |           |                  |                             |                        |                |                 |                 |  |  |  |  |
|                           | Residential                                                                                                    |                   |           |                  |                             |                        |                |                 |                 |  |  |  |  |
|                           | Non-residential                                                                                                    |                   |           |                  |                             |                        |                |                 |                 |  |  |  |  |
|                           | SERVICES OTHER THAN SEC                                                                                                    |                   |           |                  | :e                          |                        |                |                 |                 |  |  |  |  |
| _                         | In General: Space F calls for rational sectors and the sectors of the sectors of | -                 |           |                  | -                           | all your cable sys     | stem's serv    | vices that were |                 |  |  |  |  |
| F                         | not covered in space E, that is, t                                                                                                    |                   |           |                  |                             |                        |                |                 |                 |  |  |  |  |
|                           | service for a single fee. There are                                                                                                    |                   |           |                  |                             |                        |                |                 |                 |  |  |  |  |
| Services                  | furnished at cost or (2) services                                                                                                    |                   |           |                  |                             |                        |                |                 |                 |  |  |  |  |
| Other Than<br>Secondary   | amount of the charge and the ur<br>enter only the letters "PP" in the                                                                                                    |                   | usually   | billed. If any f | ates are ci                 | narged on a vari       | able per-pi    | rogram basis,   |                 |  |  |  |  |
| Fransmissions:            |                                                                                                    |                   | he cabl   | e system for e   | ach of the                  | applicable servi       | ces listed.    |                 |                 |  |  |  |  |
| Rates                     | Block 2: List any services that your cable system furnished or offered during the accounting period that were not                                                                                                    |                   |           |                  |                             |                        |                |                 |                 |  |  |  |  |
|                           | listed in block 1 and for which a separate charge was made or established. List these other services in the form of a                                                                                                    |                   |           |                  |                             |                        |                |                 |                 |  |  |  |  |
|                           | brief (two- or three-word) description and include the rate for each.                                                                                                    |                   |           |                  |                             |                        |                |                 |                 |  |  |  |  |
|                           |                                                                                                    | BLO               |           |                  |                             |                        |                | BLOCK 2         |                 |  |  |  |  |
|                           | CATEGORY OF SERVICE                                                                                                    | RATE              |           | SORY OF SEF      |                             | RATE                   | CATEGO         | ORY OF SERVICE  | RATE            |  |  |  |  |
|                           | Continuing Services:                                                                                                    |                   |           | ation: Non-re    | sidential                   |                        |                | <u> </u>        |                 |  |  |  |  |
|                           | • Pay cable                                                                                                    | AT 4400           |           | tel, hotel       |                             |                        |                | Demand          | \$0-\$10        |  |  |  |  |
|                           | • Pay cable—add'l channel                                                                                                    | \$5-\$199         |           | mmercial         |                             |                        |                | Activation Fee  | \$0-\$3         |  |  |  |  |
|                           | Fire protection                                                                                                    |                   |           | y cable          | h                           |                        |                | anagement Fee   | \$0-\$44        |  |  |  |  |
|                           | •Burglar protection                                                                                                    |                   |           | y cable-add'l c  | nannel                      |                        |                | n on Demand     | \$14            |  |  |  |  |
|                           | Installation: Residential                                                                                                    |                   |           | e protection     |                             |                        |                | Receiver        | \$10-\$4        |  |  |  |  |
|                           | • First set                                                                                                    | \$0-\$199         |           | rglar protection | 1                           |                        |                | nium Tier       | \$<br>\$50.\$40 |  |  |  |  |
|                           | • Additional set(s)                                                                                                    |                   |           | services:        |                             | <b>*</b> 0 <b>*</b> 0- | DVR Up         | grade Fee       | \$50-\$10       |  |  |  |  |
|                           |                                                                                                    | 1                 | • Re      | aannaat          | \$0-\$35                    |                        |                |                 |                 |  |  |  |  |
|                           | • FM radio (if separate rate)                                                                                                    |                   |           |                  |                             |                        |                |                 |                 |  |  |  |  |
|                           | • FM radio (if separate rate)     • Converter                                                                                                    |                   | -         | connect          |                             |                        |                |                 |                 |  |  |  |  |
|                           | , , ,                                                                                                    |                   | • Ou      |                  |                             | \$0-\$55               |                |                 |                 |  |  |  |  |

Name

G

Primary

Transmitters:

Television

SYSTEM ID#

63182

| PallCouth | Telecommunications, | 110 |
|-----------|---------------------|-----|
| Belisouth | relecommunications, |     |

LEGAL NAME OF OWNER OF CABLE SYSTEM

#### PRIMARY TRANSMITTERS: TELEVISION

In General: In space G, identify every television station (including translator stations and low power television stations) carried by your cable system during the accounting period, except (1) stations carried only on a part-time basis under FCC rules and regulations in effect on June 24, 1981, permitting the carriage of certain network programs [sections 76.59(d)(2) and (4), 76.61(e)(2) and (4), or 76.63 (referring to 76.61(e)(2) and (4))]; and (2) certain stations carried on a substitute program basis, as explained in the next paragraph. Substitute Basis Stations: With respect to any distant stations carried by your cable system on a substitute program

Substitute Basis Stations: With respect to any distant stations carried by your cable system on a substitute program basis under specific FCC rules, regulations, or authorizations:

• Do not list the station here in space G—but do list it in space I (the Special Statement and Program Log)—if the station was carried only on a substitute basis.

 List the station here, and also in space I, if the station was carried both on a substitute basis and also on some other basis. For further information concerning substitute basis stations, see page (v) of the general instructions located in the paper SA3 form.

**Column 1:** List each station's call sign. Do not report origination program services such as HBO, ESPN, etc. Identify each multicast stream associated with a station according to its over-the-air designation. For example, report multicast stream as "WETA-2". Simulcast streams must be reported in column 1 (list each stream separately; for example WETA-simulcast).

**Column 2:** Give the channel number the FCC has assigned to the television station for broadcasting over-the-air in its community of license. For example, WRC is Channel 4 in Washington, D.C. This may be different from the channel on which your cable system carried the station.

**Column 3:** Indicate in each case whether the station is a network station, an independent station, or a noncommercial educational station, by entering the letter "N" (for network), "N-M" (for network multicast), "I" (for independent), "I-M" (for independent multicast), "E" (for noncommercial educational), or "E-M" (for noncommercial educational multicast). For the meaning of these terms, see page (v) of the general instructions located in the paper SA3 form.

**Column 4:** If the station is outside the local service area, (i.e. "distant"), enter "Yes". If not, enter "No". For an explanation of local service area, see page (v) of the general instructions located in the paper SA3 form.

**Column 5:** If you have entered "Yes" in column 4, you must complete column 5, stating the basis on which your cable system carried the distant station during the accounting period. Indicate by entering "LAC" if your cable system carried the distant station on a part-time basis because of lack of activated channel capacity.

For the retransmission of a distant multicast stream that is not subject to a royalty payment because it is the subject of a written agreement entered into on or before June 30, 2009, between a cable system or an association representing the cable system and a primary transmitter or an association representing the primary transmitter, enter the designation "E" (exempt). For simulcasts, also enter "E". If you carried the channel on any other basis, enter "O." For a further explanation of these three categories, see page (v) of the general instructions located in the paper SA3 form.

|                 |                                | CHANN                    | EL LINE-UP                 | <b>AA</b>                               |                        |                       |
|-----------------|--------------------------------|--------------------------|----------------------------|-----------------------------------------|------------------------|-----------------------|
|                 | 1                              |                          |                            |                                         |                        |                       |
| 1. CALL<br>SIGN | 2. B'CAST<br>CHANNEL<br>NUMBER | 3. TYPE<br>OF<br>STATION | 4. DISTANT?<br>(Yes or No) | 5. BASIS OF<br>CARRIAGE<br>(If Distant) | 6. LOCATION OF STATION |                       |
| WATN/WATNHD     | 24/1024                        | N                        | No                         |                                         | Memphis, TN            |                       |
| WBUY            | 40                             | I                        | No                         |                                         | Holly Springs, MS      | See instructions for  |
| WHBQ/WHBQHD     | 13/1013                        | I                        | No                         |                                         | Memphis, TN            | additional informatio |
| WKNO/WKNOHD     | 10/1010                        | E                        | Yes                        | 0                                       | Memphis, TN            |                       |
| WLMT/WLMTHD     | 30/1030                        | I                        | No                         |                                         | Memphis, TN            |                       |
| WMC/WMCHD       | 5/1005                         | N                        | No                         |                                         | Memphis, TN            |                       |
| WPXX/WPXXHD     | 50/1050                        | I                        | No                         |                                         | Memphis, TN            |                       |
| WREG/WREGHD     | 3/1003                         | N                        | No                         |                                         | Memphis, TN            |                       |
| WTWV            | 23                             | E                        | No                         |                                         | Memphis, TN            |                       |
| WWTW            | 34                             | E                        | No                         |                                         | Senatobia, MS          |                       |
|                 |                                |                          |                            |                                         |                        |                       |
|                 |                                |                          |                            |                                         |                        |                       |
|                 |                                |                          |                            |                                         |                        |                       |
|                 |                                |                          |                            |                                         |                        |                       |
|                 |                                |                          |                            |                                         |                        |                       |
|                 |                                |                          |                            |                                         |                        |                       |
|                 |                                |                          |                            |                                         |                        |                       |
|                 |                                |                          |                            |                                         |                        |                       |

**Column 6:** Give the location of each station. For U.S. stations, list the community to which the station is licensed by the FCC. For Mexican or Canadian stations, if any, give the name of the community with which the station is identifed. **Note:** If you are utilizing multiple channel line-ups, use a separate space G for each channel line-up.

Name

G

Primary

Transmitters:

Television

SYSTEM ID#

63182

# BellSouth Telecommunications, LLC

LEGAL NAME OF OWNER OF CABLE SYSTEM:

## PRIMARY TRANSMITTERS: TELEVISION

In General: In space G, identify every television station (including translator stations and low power television stations) carried by your cable system during the accounting period, except (1) stations carried only on a part-time basis under FCC rules and regulations in effect on June 24, 1981, permitting the carriage of certain network programs [sections 76.59(d)(2) and (4), 76.61(e)(2) and (4), or 76.63 (referring to 76.61(e)(2) and (4))]; and (2) certain stations carried on a substitute program basis, as explained in the next paragraph. Substitute Basis Stations: With respect to any distant stations carried by your cable system on a substitute program

basis under specific FCC rules, regulations, or authorizations:
Do not list the station here in space G—but do list it in space I (the Special Statement and Program Log)—if the

 Do not list the station here in space G—but do list it in s station was carried only on a substitute basis.

List the station here, and also in space I, if the station was carried both on a substitute basis and also on some other basis. For further information concerning substitute basis stations, see page (v) of the general instructions located in the paper SA3 form.

**Column 1:** List each station's call sign. Do not report origination program services such as HBO, ESPN, etc. Identify each multicast stream associated with a station according to its over-the-air designation. For example, report multicast stream as "WETA-2". Simulcast streams must be reported in column 1 (list each stream separately; for example WETA-simulcast).

**Column 2:** Give the channel number the FCC has assigned to the television station for broadcasting over-the-air in its community of license. For example, WRC is Channel 4 in Washington, D.C. This may be different from the channel on which your cable system carried the station.

**Column 3:** Indicate in each case whether the station is a network station, an independent station, or a noncommercial educational station, by entering the letter "N" (for network), "N-M" (for network multicast), "I" (for independent), "I-M" (for independent multicast), "E" (for noncommercial educational), or "E-M" (for noncommercial educational multicast). For the meaning of these terms, see page (v) of the general instructions located in the paper SA3 form.

**Column 4:** If the station is outside the local service area, (i.e. "distant"), enter "Yes". If not, enter "No". For an explanation of local service area, see page (v) of the general instructions located in the paper SA3 form.

**Column 5:** If you have entered "Yes" in column 4, you must complete column 5, stating the basis on which your cable system carried the distant station during the accounting period. Indicate by entering "LAC" if your cable system carried the distant station on a part-time basis because of lack of activated channel capacity.

For the retransmission of a distant multicast stream that is not subject to a royalty payment because it is the subject of a written agreement entered into on or before June 30, 2009, between a cable system or an association representing the cable system and a primary transmitter or an association representing the primary transmitter, enter the designation "E" (exempt). For simulcasts, also enter "E". If you carried the channel on any other basis, enter "O." For a further explanation of these three categories, see page (v) of the general instructions located in the paper SA3 form.

**Column 6:** Give the location of each station. For U.S. stations, list the community to which the station is licensed by the FCC. For Mexican or Canadian stations, if any, give the name of the community with which the station is identifed. **Note:** If you are utilizing multiple channel line-ups, use a separate space G for each channel line-up.

|      |                   |               |             |                          | 6. LOCATION OF STATION |
|------|-------------------|---------------|-------------|--------------------------|------------------------|
| SIGN | CHANNEL<br>NUMBER | OF<br>STATION | (Yes or No) | CARRIAGE<br>(If Distant) |                        |
|      | NONDER            | OTATION       |             | (ii Distant)             |                        |
|      |                   |               |             |                          |                        |
|      |                   |               |             |                          |                        |
|      |                   |               |             |                          |                        |
|      |                   |               |             |                          |                        |
|      |                   |               |             |                          |                        |
|      |                   |               |             |                          |                        |
|      |                   |               |             |                          |                        |
|      |                   |               |             |                          |                        |
|      |                   |               |             |                          |                        |
|      |                   |               |             |                          |                        |
|      |                   |               |             |                          |                        |
|      |                   |               |             |                          |                        |
|      |                   |               |             |                          |                        |
|      |                   |               |             |                          |                        |
|      |                   |               |             |                          |                        |
|      |                   |               |             |                          | 4                      |
|      |                   |               |             |                          |                        |
|      |                   |               |             |                          |                        |
|      |                   |               |             |                          | Į                      |
|      |                   |               |             |                          |                        |

| Name                   | LEGAL NAME OF C                                                                                                    |          |     |                     |   |           |          |     | SYSTEM ID#<br>63182 |  |  |
|------------------------|----------------------------------------------------------------------------------------------------|----------|-----|---------------------|---|-----------|----------|-----|---------------------|--|--|
| H<br>Primary           | PRIMARY TRANSMITTERS: RADIO<br>In General: List every radio station carried on a separate and discrete basis and list those FM stations carried on an<br>all-band basis whose signals were "generally receivable" by your cable system during the accounting period.<br>Special Instructions Concerning All-Band FM Carriage: Under Copyright Office regulations, an FM signal is generally                                                                                                    |          |     |                     |   |           |          |     |                     |  |  |
| Transmitters:<br>Radio | <ul> <li>Special Instructions Concerning All-Band FM Carriage: Under Copyright Office regulations, an FM signal is generally receivable if (1) it is carried by the system whenever it is received at the system's headend, and (2) it can be expected, on the basis of monitoring, to be received at the headend, with the system's FM antenna, during certain stated intervals. For detailed information about the the Copyright Office regulations on this point, see page (vi) of the general instructions located in the paper SA3 form.</li> <li>Column 1: Identify the call sign of each station carried.</li> <li>Column 2: State whether the station is AM or FM.</li> <li>Column 3: If the radio station's signal was electronically processed by the cable system as a separate and discrete signal, indicate this by placing a check mark in the "S/D" column.</li> <li>Column 4: Give the station's location (the community to which the station is licensed by the FCC or, in the case of Mexican or Canadian stations, if any, the community with which the station is identified).</li> </ul> |          |     |                     |   |           |          |     |                     |  |  |
|                        | CALL SIGN                                                                                                    | AM or FM | S/D | LOCATION OF STATION | П | CALL SIGN | AM or FM | S/D | LOCATION OF STATION |  |  |
|                        |                                                                                                    |          |     |                     |   |           |          |     |                     |  |  |
|                        |                                                                                                    |          |     |                     |   |           |          |     |                     |  |  |
|                        |                                                                                                    |          |     |                     |   |           |          |     |                     |  |  |
|                        |                                                                                                    |          |     |                     |   |           |          |     |                     |  |  |
|                        |                                                                                                    |          |     |                     |   |           |          |     |                     |  |  |
|                        |                                                                                                    |          |     |                     |   |           |          |     |                     |  |  |
|                        |                                                                                                    |          |     |                     |   |           |          |     |                     |  |  |
|                        |                                                                                                    |          |     |                     |   |           |          |     |                     |  |  |
|                        |                                                                                                    |          |     |                     |   |           |          |     |                     |  |  |
|                        |                                                                                                    |          |     |                     |   |           |          |     |                     |  |  |
|                        |                                                                                                    |          |     |                     |   |           |          |     |                     |  |  |
|                        |                                                                                                    |          |     |                     |   |           |          |     |                     |  |  |
|                        |                                                                                                    |          |     |                     |   |           |          |     |                     |  |  |
|                        |                                                                                                    |          |     |                     |   |           |          |     |                     |  |  |
|                        |                                                                                                    |          |     |                     |   |           |          |     |                     |  |  |
|                        |                                                                                                    |          |     |                     |   |           |          |     |                     |  |  |
|                        |                                                                                                    |          |     |                     |   |           |          |     |                     |  |  |
|                        |                                                                                                    |          |     |                     |   |           |          |     |                     |  |  |
|                        |                                                                                                    |          |     |                     |   |           |          |     |                     |  |  |
|                        |                                                                                                    |          |     |                     |   |           |          |     |                     |  |  |
|                        |                                                                                                    |          |     |                     |   |           |          |     |                     |  |  |
|                        |                                                                                                    |          |     |                     |   |           |          |     |                     |  |  |
|                        |                                                                                                    |          |     |                     |   |           |          |     |                     |  |  |
|                        |                                                                                                    |          |     |                     |   |           |          |     |                     |  |  |
|                        |                                                                                                    |          |     |                     |   |           |          |     |                     |  |  |
|                        |                                                                                                    |          |     |                     |   |           |          |     |                     |  |  |
|                        |                                                                                                    |          |     |                     |   |           |          |     |                     |  |  |
|                        |                                                                                                    |          |     |                     |   |           |          |     |                     |  |  |
|                        |                                                                                                    |          |     |                     |   |           |          |     |                     |  |  |
|                        |                                                                                                    |          |     |                     |   |           |          |     |                     |  |  |
|                        |                                                                                                    |          |     |                     |   |           |          |     |                     |  |  |
|                        |                                                                                                    |          |     |                     |   |           |          |     |                     |  |  |
|                        |                                                                                                    |          |     |                     | 1 |           |          |     |                     |  |  |
|                        |                                                                                                    |          | L   |                     |   |           |          |     |                     |  |  |

| LEGAL NAME OF OWNER OF                                                                                                    | CABLE SYST                                                                                                    | ΓEM:                                                                                                    |                                                                                                    |                                                                                                    |                                                                                                    | SYSTEM ID#                     | NI                       |
|----------------------------------------------------------------------------------------------------|----------------------------------------------------------------------------------------------------|----------------------------------------------------------------------------------------------------|----------------------------------------------------------------------------------------------------|----------------------------------------------------------------------------------------------------|----------------------------------------------------------------------------------------------------|--------------------------------|--------------------------|
| BellSouth Telecommu                                                                                                    | nications                                                                                                    | , LLC                                                                                                    |                                                                                                    |                                                                                                    |                                                                                                    | 63182                          | Name                     |
| SUBSTITUTE CARRIAGE                                                                                                    | : SPECIA                                                                                                    |                                                                                                    | IT AND PROGRAM LOG                                                                                                    |                                                                                                    |                                                                                                    |                                |                          |
|                                                                                                    |                                                                                                    |                                                                                                    |                                                                                                    |                                                                                                    |                                                                                                    |                                | I                        |
| n General: In space I, identi substitute basis during the ac                                                                                                    |                                                                                                    |                                                                                                    |                                                                                                    |                                                                                                    |                                                                                                    |                                | •                        |
| explanation of the programm                                                                                                    |                                                                                                    |                                                                                                    |                                                                                                    |                                                                                                    |                                                                                                    |                                | Substitute               |
| I. SPECIAL STATEMENT                                                                                                    |                                                                                                    |                                                                                                    |                                                                                                    |                                                                                                    |                                                                                                    |                                | Carriage:                |
| During the accounting perior<br>proadcast by a distant stat                                                                                                    |                                                                                                    | ir cable system                                                                                                    | carry, on a substitute basi                                                                                                    | s, any nonnet                                                                                                    |                                                                                                    |                                | Special<br>Statement and |
| Note: If your answer is "No'                                                                                                    |                                                                                                    | rest of this nad                                                                                                    | a blank lf vour answer is "                                                                                                    |                                                                                                    | Yes                                                                                                    |                                | Program Log              |
| log in block 2.                                                                                                    | , leave life                                                                                                    | rest or this pay                                                                                                    | je blank. Il your answer is                                                                                                    | res, you no                                                                                                    |                                                                                                    | Irani                          |                          |
| period, was broadcast by a<br>under certain FCC rules, re-<br>SA3 form for futher informat<br>titles, for example, "I Love L<br>Column 2: If the program<br>Column 3: Give the call s<br>Column 4: Give the broa<br>the case of Mexican or Can<br>Column 5: Give the mon<br>first. Example: for May 7 give | ce, please a<br>of every no<br>distant stat<br>gulations, o<br>tion. Do no<br>ucy" or "NE<br>n was broad<br>sign of the s<br>dcast static<br>adian static<br>th and day<br>re "5/7." | attach addition<br>nnetwork telev<br>ion and that your<br>or authorization<br>at use general of<br>BA Basketball:<br>dcast live, ente<br>station broadca<br>on's location (thous, if any, the<br>when your system<br>a substitute pro | al pages.<br>ision program (substitute p<br>ur cable system substituted<br>s. See page (vi) of the gene<br>categories like "movies", or<br>76ers vs. Bulls."<br>r "Yes." Otherwise enter "N<br>isting the substitute program<br>the community to which the<br>community with which the<br>tem carried the substitute p<br>gram was carried by your o | rogram) that,<br>d for the prog<br>eral instructio<br>"basketball".<br>o."<br>n.<br>station is licen<br>station is licen<br>station is iden<br>program. Use<br>cable system. | during the accountin<br>ramming of another s<br>ns located in the pap<br>List specific program<br>nsed by the FCC or,<br>ntified).<br>numerals, with the n<br>List the times accura | g<br>station<br>per<br>n<br>in |                          |
| Column 7: Enter the lette                                                                                                    |                                                                                                    |                                                                                                    | was substituted for progra                                                                                                    |                                                                                                    |                                                                                                    |                                |                          |
| to delete under FCC rules a<br>gram was substituted for pro-                                                                                                    |                                                                                                    |                                                                                                    |                                                                                                    |                                                                                                    |                                                                                                    |                                |                          |
| effect on October 19, 1976.                                                                                                    |                                                                                                    | that your oyou                                                                                                    |                                                                                                    |                                                                                                    | aloo ana rogalationo                                                                                                    |                                |                          |
|                                                                                                    |                                                                                                    |                                                                                                    |                                                                                                    | WHE                                                                                                    | N SUBSTITUTE                                                                                                    | 7. REASON                      |                          |
|                                                                                                    |                                                                                                    |                                                                                                    |                                                                                                    |                                                                                                    | AGE OCCURRED<br>6. TIMES                                                                                                    | FOR                            |                          |
| 1. TITLE OF PROGRAM                                                                                                    | 2. LIVE?<br>Yes or No                                                                                                    | 3. STATION'S<br>CALL SIGN                                                                                                    | 4. STATION'S LOCATION                                                                                                    | 5. MONTH<br>AND DAY                                                                                                    | FROM – T                                                                                                    | DELETION<br>O                  |                          |
|                                                                                                    |                                                                                                    |                                                                                                    |                                                                                                    |                                                                                                    | _                                                                                                    |                                |                          |
|                                                                                                    |                                                                                                    |                                                                                                    |                                                                                                    |                                                                                                    | _                                                                                                    |                                |                          |
|                                                                                                    |                                                                                                    |                                                                                                    |                                                                                                    |                                                                                                    | _                                                                                                    |                                |                          |
|                                                                                                    |                                                                                                    |                                                                                                    |                                                                                                    |                                                                                                    | _                                                                                                    |                                |                          |
|                                                                                                    |                                                                                                    |                                                                                                    |                                                                                                    |                                                                                                    | _                                                                                                    |                                |                          |
|                                                                                                    |                                                                                                    |                                                                                                    |                                                                                                    |                                                                                                    | _                                                                                                    |                                |                          |
|                                                                                                    |                                                                                                    |                                                                                                    |                                                                                                    |                                                                                                    | _                                                                                                    |                                |                          |
|                                                                                                    |                                                                                                    |                                                                                                    |                                                                                                    |                                                                                                    | _                                                                                                    |                                |                          |
|                                                                                                    |                                                                                                    |                                                                                                    |                                                                                                    |                                                                                                    | _                                                                                                    |                                |                          |
|                                                                                                    |                                                                                                    |                                                                                                    |                                                                                                    |                                                                                                    | _                                                                                                    |                                |                          |
|                                                                                                    |                                                                                                    |                                                                                                    |                                                                                                    |                                                                                                    | _                                                                                                    |                                |                          |
|                                                                                                    |                                                                                                    |                                                                                                    |                                                                                                    |                                                                                                    | _                                                                                                    |                                |                          |
|                                                                                                    |                                                                                                    |                                                                                                    |                                                                                                    |                                                                                                    | _                                                                                                    |                                |                          |
|                                                                                                    |                                                                                                    |                                                                                                    |                                                                                                    |                                                                                                    | _                                                                                                    |                                |                          |
|                                                                                                    |                                                                                                    |                                                                                                    |                                                                                                    |                                                                                                    | _                                                                                                    |                                |                          |
|                                                                                                    |                                                                                                    |                                                                                                    |                                                                                                    |                                                                                                    | _                                                                                                    |                                |                          |
|                                                                                                    |                                                                                                    |                                                                                                    |                                                                                                    |                                                                                                    | _                                                                                                    |                                |                          |
|                                                                                                    |                                                                                                    |                                                                                                    |                                                                                                    |                                                                                                    |                                                                                                    |                                |                          |
|                                                                                                    |                                                                                                    |                                                                                                    |                                                                                                    |                                                                                                    |                                                                                                    |                                |                          |
|                                                                                                    |                                                                                                    |                                                                                                    |                                                                                                    |                                                                                                    |                                                                                                    |                                |                          |
|                                                                                                    |                                                                                                    |                                                                                                    |                                                                                                    |                                                                                                    |                                                                                                    |                                |                          |

FORM SA3E. PAGE 5.

## ACCOUNTING PERIOD: 2017/2

| Nama                              | LEGAL NAME OF                                                                                                    | OWNER OF CABLE | SYSTEM:                               |              |      |               |        | ;               | SYSTEM ID# |  |
|-----------------------------------|----------------------------------------------------------------------------------------------------|----------------|---------------------------------------|--------------|------|---------------|--------|-----------------|------------|--|
| Name                              | BellSouth T                                                                                                    | elecommuni     | cations, LLC                          |              |      |               |        |                 | 63182      |  |
| J<br>Part-Time<br>Carriage<br>Log | <ul> <li>PART-TIME CARRIAGE LOG</li> <li>In General: This space ties in with column 5 of space G. If you listed a station's basis of carriage as "LAC" for part-time carriage due to lack of activated channel capacity, you are required to complete this log giving the total dates and hours your system carried that station. If you need more space, please attach additional pages.</li> <li>Column 1 (Call sign): Give the call sign of every distant station whose basis of carriage you identified by "LAC" in column 5 of space G.</li> <li>Column 2 (Dates and hours of carriage): For each station, list the dates and hours when part-time carriage occurred during the accounting period.</li> <li>Give the month and day when the carriage occurred. Use numerals, with the month first. Example: for April 10 give "4/10."</li> <li>State the starting and ending times of carriage to the nearest quarter hour. In any case where carriage ran to the end of the television station's broadcast day, you may give an approximate ending hour, followed by the abbreviation "app." Example: "12:30 a.m 3:15 a.m. app."</li> <li>You may group together any dates when the hours of carriage were the same. Example: "5/10-5/14, 6:00 p.m 12:00 p.m."</li> </ul> |                |                                       |              |      |               |        |                 |            |  |
|                                   |                                                                                                    | 1              | DATE                                  | ES AND HOURS | OF F | PART-TIME CAF | RRIAGE |                 |            |  |
|                                   |                                                                                                    | WHEN           | I CARRIAGE OC                         | CURRED       |      |               | WHEN   | I CARRIAGE OCCL | JRRED      |  |
|                                   | CALL SIGN                                                                                                    | DATE           | HO<br>FROM                            | URS<br>TO    |      | CALL SIGN     | DATE   | HOU!<br>FROM    | RS<br>TO   |  |
|                                   |                                                                                                    | DATE           |                                       | _            |      |               | DATE   |                 | 10         |  |
|                                   |                                                                                                    |                |                                       | _            |      |               |        |                 |            |  |
|                                   |                                                                                                    |                |                                       | _            |      |               |        | _               |            |  |
|                                   |                                                                                                    |                |                                       | _            |      |               |        | _               |            |  |
|                                   |                                                                                                    |                |                                       | _            |      |               |        |                 |            |  |
|                                   |                                                                                                    |                |                                       |              |      |               |        |                 |            |  |
|                                   |                                                                                                    |                |                                       |              |      |               |        |                 |            |  |
|                                   |                                                                                                    |                | ·                                     | -            |      |               |        |                 |            |  |
|                                   |                                                                                                    |                |                                       | _            |      |               |        |                 |            |  |
|                                   |                                                                                                    |                |                                       | -            |      |               |        | _               |            |  |
|                                   |                                                                                                    |                |                                       | _            |      |               |        |                 |            |  |
|                                   |                                                                                                    |                |                                       | _            |      |               |        |                 |            |  |
|                                   |                                                                                                    |                |                                       |              |      |               |        |                 |            |  |
|                                   |                                                                                                    |                |                                       | -            |      |               |        |                 |            |  |
|                                   |                                                                                                    |                | · · · · · · · · · · · · · · · · · · · | -            |      |               |        |                 |            |  |
|                                   |                                                                                                    |                |                                       | -            |      |               |        |                 |            |  |
|                                   |                                                                                                    |                |                                       | -            |      |               |        |                 |            |  |
|                                   |                                                                                                    |                |                                       |              |      |               |        |                 |            |  |
|                                   |                                                                                                    |                |                                       | _            |      |               |        |                 |            |  |
|                                   |                                                                                                    |                |                                       | _            |      |               |        | _               |            |  |
|                                   |                                                                                                    |                |                                       | _            |      |               |        | _               |            |  |
|                                   |                                                                                                    |                |                                       |              |      |               |        |                 |            |  |
|                                   |                                                                                                    |                |                                       | _            |      |               |        |                 |            |  |
|                                   |                                                                                                    |                |                                       | -            |      |               |        |                 |            |  |
|                                   |                                                                                                    |                |                                       | _            | 4    |               |        |                 |            |  |
|                                   |                                                                                                    |                |                                       | -            |      |               |        |                 |            |  |
|                                   |                                                                                                    |                |                                       | -            |      |               |        |                 |            |  |
|                                   |                                                                                                    |                | ·                                     | -            | -    |               |        |                 |            |  |

| FORM                                                                                                    | SA3E. PAGE 7.                                                                                                    |              |                 |                           |                                                                        |  |  |  |  |
|----------------------------------------------------------------------------------------------------|----------------------------------------------------------------------------------------------------|--------------|-----------------|---------------------------|------------------------------------------------------------------------|--|--|--|--|
| LEGA                                                                                                    | L NAME OF OWNER OF CABLE SYSTEM:                                                                                                    |              |                 | SYSTEM ID#                | Name                                                                   |  |  |  |  |
| Bel                                                                                                    | South Telecommunications, LLC                                                                                                    |              |                 | 63182                     | Name                                                                   |  |  |  |  |
| GROSS RECEIPTS         Instructions: The figure you give in this space determines the form you fle and the amount you pay. Enter the total of all amounts (gross receipts) paid to your cable system by subscribers for the system's secondary transmission service (as identified in space E) during the accounting period. For a further explanation of how to compute this amount, see page (vii) of the general instructions.         Gross receipts from subscribers for secondary transmission service(s) during the accounting period.         IMPORTANT: You must complete a statement in space P concerning gross receipts. |                                                                                                    |              |                 |                           |                                                                        |  |  |  |  |
|                                                                                                    |                                                                                                    |              |                 |                           |                                                                        |  |  |  |  |
| Instru<br>• Con<br>• Con<br>• If yo<br>fee t<br>• If yo<br>acco                                                                                                    | RIGHT ROYALTY FEE<br>ctions: Use the blocks in this space L to determine the royalty fee you owe:<br>uplete block 1, showing your minimum fee.<br>uplete block 2, showing whether your system carried any distant television stations.<br>ur system did not carry any distant television stations, leave block 3 blank. Enter the and<br>from block 1 on line 1 of block 4, and calculate the total royalty fee.<br>ur system did carry any distant television stations, you must complete the applicable pro-<br>pompanying this form and attach the schedule to your statement of account.<br>rt 8 or part 9, block A, of the DSE schedule was completed, the base rate fee should b | arts o       | f the DSE S     | chedule                   | L<br>Copyright<br>Royalty Fee                                          |  |  |  |  |
|                                                                                                    | k 3 below.                                                                                                    |              |                 |                           |                                                                        |  |  |  |  |
| If particular<br>3 be                                                                                                    | rt 6 of the DSE schedule was completed, the amount from line 7 of block C should be low.                                                                                                    | entere       | ed on line 2 i  | n block                   |                                                                        |  |  |  |  |
| -                                                                                                    | rt 7 or part 9, block B, of the DSE schedule was completed, the surcharge amount sho<br>block 4 below.                                                                                                    | uld be       | e entered on    | line                      |                                                                        |  |  |  |  |
| Block<br>1                                                                                                    | <b>MINIMUM FEE:</b> All cable systems with semiannual gross receipts of \$527,600 or more least the minimum fee, regardless of whether they carried any distant stations. This fee system's gross receipts for the accounting period.                                                                                                    |              | .064 percent    | of the                    |                                                                        |  |  |  |  |
|                                                                                                    | Line 1. Enter the amount of gross receipts from space K<br>Line 2. Multiply the amount in line 1 by 0.01064                                                                                                    |              | <b>\$</b> 1     | 3,093,865.11              |                                                                        |  |  |  |  |
|                                                                                                    | Enter the result here.                                                                                                    | •            |                 |                           |                                                                        |  |  |  |  |
|                                                                                                    | This is your minimum fee.                                                                                                    | \$           |                 | 139,318.72                |                                                                        |  |  |  |  |
| Block<br>2<br>Block<br>3                                                                                                    | <ul> <li>DISTANT TELEVISION STATIONS CARRIED: Your answer here must agree with the space G. If, in space G, you identifed any stations as "distant" by stating "Yes" in colur "Yes" in this block.</li> <li>Did your cable system carry any distant television stations during the accounting peri X Yes—Complete the DSE schedule.</li> <li>No—Leave block 3 below blank and c</li> <li>Line 1. BASE RATE FEE: Enter the base rate fee from either part 8, section 3 or 4, or part 9, block A of the DSE schedule. If none, enter zero</li> </ul>                                                                                                    | mn 4,<br>od? | you must ch     | leck                      |                                                                        |  |  |  |  |
|                                                                                                    | Line 2. <b>3.75 Fee:</b> Enter the total fee from line 7, block C, part 6 of the DSE schedule. If none, enter zero                                                                                                    |              |                 | 0.00                      |                                                                        |  |  |  |  |
|                                                                                                    | Line 3. Add lines 1 and 2 and enter here                                                                                                    | \$           |                 | 502.82                    |                                                                        |  |  |  |  |
| Block<br>4                                                                                                    | <ul> <li>Line 1. BASE RATE FEE/3.75 FEE or MINIMUM FEE: Enter either the minimum fee from block 1 or the sum of the base rate fee / 3.75 fee from block 3, line 3, whichever is larger</li> <li>Line 2. SYNDICATED EXCLUSIVITY SURCHARGE: Enter the fee from either part 7 (block D, section 3 or 4) or part 9 (block B) of the DSE schedule. If none, ente</li> </ul>                                                                                                    | r            | \$              | <u>139,318.72</u><br>0.00 | Cable systems<br>submitting<br>additional                              |  |  |  |  |
|                                                                                                    | zero.<br>Line 3. Line 3. INTEREST CHARGE: Enter the amount from line 4, space Q, page 9<br>(Interest Worksheet)                                                                                                    |              |                 | 0.00                      | deposits under<br>Section 111(d)(7)<br>should contact<br>the Licensing |  |  |  |  |
|                                                                                                    | Line 4. FILING FEE                                                                                                    |              | \$              | 725.00                    | additional fees.<br>Division for the                                   |  |  |  |  |
|                                                                                                    | TOTAL ROYALTY AND FILING FEES DUE FOR ACCOUNTING PERIOD.<br>Add Lines 1, 2 and 3 of block 4 and enter total here                                                                                                    | \$           |                 | 140,043.72                | appropriate<br>form for<br>submitting the<br>additional fees.          |  |  |  |  |
|                                                                                                    | Remit this amount via <i>electronic payment</i> payable to Register of Copyrights. (<br>general instructions located in the paper SA3 form for more information.)                                                                                                    | See p        | bage (i) of the | e                         |                                                                        |  |  |  |  |

| ACCOUNTING PERIOD: | 2017/2 |
|--------------------|--------|
|--------------------|--------|

| ACCOUNTING PERI            | JD: 2017/2                                                                                                    |                                                                                                    | SA3E. PAGE 8. |
|----------------------------|----------------------------------------------------------------------------------------------------|----------------------------------------------------------------------------------------------------|---------------|
| Name                       | LEGAL NAME OF OWNER OF CABLE SYSTEM:                                                                                                    | S                                                                                                    | SYSTEM ID#    |
| Humo                       | BellSouth Telecommunications, LLC                                                                                                    |                                                                                                    | 63182         |
|                            | CHANNELS                                                                                                    |                                                                                                    |               |
| Μ                          | Instructions: You must give (1) the number of chann                                                                                                    | nels on which the cable system carried television broadcast stations                                                                                                 |               |
|                            | to its subscribers and (2) the cable system's total nur                                                                                                    | mber of activated channels, during the accounting period.                                                                                                    |               |
| Channels                   |                                                                                                    |                                                                                                    |               |
|                            | 1. Enter the total number of channels on which the ca                                                                                                    | 1/                                                                                                    |               |
|                            | system carried television broadcast stations                                                                                                    |                                                                                                    |               |
|                            | 2. Enter the total number of activated channels                                                                                                    |                                                                                                    |               |
|                            | on which the cable system carried television broad                                                                                                    | least stations                                                                                                    |               |
|                            | and nonbroadcast services                                                                                                    | 619                                                                                                    |               |
|                            |                                                                                                    |                                                                                                    |               |
| Ν                          | INDIVIDUAL TO BE CONTACTED IF FURTHER INI                                                                                                    | IFORMATION IS NEEDED: (Identify an individual                                                                                                    |               |
| IN                         | we can contact about this statement of account.)                                                                                                    |                                                                                                    |               |
| Individual to              |                                                                                                    |                                                                                                    |               |
| Be Contacted               |                                                                                                    |                                                                                                    |               |
| for Further<br>Information | Name Diane Bellinger                                                                                                    | Telephone 210-351-4805                                                                                                    |               |
| mormation                  |                                                                                                    |                                                                                                    |               |
|                            | Address 1010 N. St. Mary's Street, Roon                                                                                                    | m 13-59-B                                                                                                    |               |
|                            |                                                                                                    | mber)                                                                                                    |               |
|                            | San Antonio, TX 78215<br>(City, town, state, zip)                                                                                                    |                                                                                                    |               |
|                            | (City, town, state, zip)                                                                                                    |                                                                                                    |               |
|                            | Email dg7796@att.com                                                                                                    | Fax (optional) 210-246-8199                                                                                                    |               |
|                            |                                                                                                    |                                                                                                    |               |
|                            | CERTIFICATION (This statement of account must be                                                                                                    | antifed and signed in accordance with Convright Office regulations                                                                                                   |               |
| •                          | CERTIFICATION (This statement of account must be a                                                                                                    | certifed and signed in accordance with Copyright Office regulations.                                                                                                 |               |
| O                          | . I the undersigned beach, earlier that (Check and but                                                                                                    |                                                                                                    |               |
| Certifcation               | • I, the undersigned, hereby certify that (Check one, but                                                                                                    | t only one, of the boxes.)                                                                                                    |               |
|                            | (Owner other than corporation or partnership)   a                                                                                                    | am the owner of the cable system as identifed in line 1 of space B; or                                                                                               |               |
|                            |                                                                                                    | · · · · · · · · · · · · · · · · · · ·                                                                                                    |               |
|                            | (Agent of owner other than corporation or partner                                                                                                    | ership) I am the duly authorized agent of the owner of the cable system as identified                                                                                |               |
|                            | in line 1 of space B and that the owner is not a co                                                                                                    |                                                                                                    |               |
|                            | (Officer or partner) I am an officer (if a corporation)                                                                                                    | n) or a partner (if a partnership) of the legal entity identifed as owner of the cable syste                                                                         | em            |
|                            | in line 1 of space B.                                                                                                    |                                                                                                    | 5111          |
|                            | . I have available statement of account and have by                                                                                                    | , dealars under nonality of low that all statements of fast southing housin                                                                                          |               |
|                            | -                                                                                                    | / declare under penalty of law that all statements of fact contained herein<br>edge, information, and belief, and are made in good faith.                            |               |
|                            | [18 U.S.C., Section 1001(1986)]                                                                                                    |                                                                                                    |               |
|                            |                                                                                                    |                                                                                                    |               |
|                            |                                                                                                    |                                                                                                    |               |
|                            |                                                                                                    |                                                                                                    |               |
|                            | /s/ Mike McGuire                                                                                                    |                                                                                                    |               |
|                            | Estado da de site de servicio de servicio de la companya de la companya de |                                                                                                    |               |
|                            |                                                                                                    | the line above using an "/s/" signature to certify this statement.<br>tering the first forward slash of the /s/ signature, place your cursor in the box and press th | he            |
|                            | "F2" button, then type /s/ and your                                                                                                    | Ir name. Pressing the "F" button will avoid enabling Excel's Lotus compatibility settings.                                                                           |               |
|                            | Typed or printed name: Mike                                                                                                    | e McGuire                                                                                                    |               |
|                            |                                                                                                    |                                                                                                    |               |
|                            |                                                                                                    |                                                                                                    |               |
|                            |                                                                                                    |                                                                                                    |               |
|                            |                                                                                                    | President – Billing Operations                                                                                                    |               |
|                            | (Title of official position held                                                                                                    | ld in corporation or partnership)                                                                                                    |               |
|                            |                                                                                                    |                                                                                                    |               |
|                            | Date: February 23, 2018                                                                                                    |                                                                                                    |               |
|                            |                                                                                                    |                                                                                                    |               |
| Privacy Act Notice         | Section 111 of title 17 of the United States Code authorizes                                                                                                    | es the Copyright Offce to collect the personally identifying information (PII) requested on                                                                          | th            |

form in order to process your statement of account. PII is any personal information that can be used to identify or trace an individual, such as name, address and telephor numbers. By providing PII, you are agreeing to the routine use of it to establish and maintain a public record, which includes appearing in the Office's public indexes and search reports prepared for the public. The effect of not providing the PII requested is that it may delay processing of your statement of account and its placement in th completed record of statements of account, and it may affect the legal sufficiency of the fling, a determination that would be made by a court of lav

| LEGAL NAME OF OWNER OF CABLE SYSTEM:<br>BellSouth Telecommunications, LLC                                                                                                    | SYSTEM ID#<br>63182                               | Name                                      |
|----------------------------------------------------------------------------------------------------|---------------------------------------------------|-------------------------------------------|
|                                                                                                    | 05102                                             |                                           |
| SPECIAL STATEMENT CONCERNING GROSS RECEIPTS EXCLUSIONS<br>The Satellite Home Viewer Act of 1988 amended Title 17, section 111(d)(1)(A), of the Copyright<br>lowing sentence:<br>"In determining the total number of subscribers and the gross amounts paid to the cable<br>service of providing secondary transmissions of primary broadcast transmitters, the syste<br>scribers and amounts collected from subscribers receiving secondary transmissions purs | system for the basic<br>em shall not include sub- | P<br>Special<br>Statement                 |
| For more information on when to exclude these amounts, see the note on page (vii) of the gener paper SA3 form.                                                                                                    | ral instructions in the                           | Concerning<br>Gross Receipts<br>Exclusion |
| During the accounting period did the cable system exclude any amounts of gross receipts for se made by satellite carriers to satellite dish owners?                                                                                                    | condary transmissions                             | Exclusion                                 |
| X NO                                                                                                    |                                                   |                                           |
| YES. Enter the total here and list the satellite carrier(s) below                                                                                                    |                                                   |                                           |
| Name<br>Mailing Address Mailing Address                                                                                                    |                                                   |                                           |
|                                                                                                    |                                                   |                                           |
| INTEREST ASSESSMENTS                                                                                                    |                                                   |                                           |
| You must complete this worksheet for those royalty payments submitted as a result of a late pay<br>For an explanation of interest assessment, see page (viii) of the general instructions in the pape                                                                                                    |                                                   | Q                                         |
| Line 1 Enter the amount of late payment or underpayment                                                                                                    |                                                   | Interest<br>Assessment                    |
|                                                                                                    | x                                                 |                                           |
| Line 2 Multiply line 1 by the interest rate* and enter the sum here                                                                                                    | -                                                 |                                           |
|                                                                                                    | xdays                                             |                                           |
| Line 3 Multiply line 2 by the number of days late and enter the sum here                                                                                                    |                                                   |                                           |
| Line 4 Multiply line 3 by 0.00274** enter here and on line 3, block 4,<br>space L, (page 7)                                                                                                    | _                                                 |                                           |
|                                                                                                    | (interest charge)                                 |                                           |
| * To view the interest rate chart click on www.copyright.gov/licensing/interest-rate.pdf. For fu<br>contact the Licensing Division at (202) 707-8150 or licensing@loc.gov.                                                                                                    | urther assistance please                          |                                           |
| ** This is the decimal equivalent of 1/365, which is the interest assessment for one day late.                                                                                                    |                                                   |                                           |
| NOTE: If you are filing this worksheet covering a statement of account already submitted to the please list below the owner, address, first community served, accounting period, and ID number filing.                                                                                                    |                                                   |                                           |
| Owner Address                                                                                                    |                                                   |                                           |
| First community served                                                                                                    |                                                   |                                           |
| Accounting period                                                                                                    |                                                   |                                           |
| ID number                                                                                                    |                                                   |                                           |
| Privacy Act Notice: Section 111 of title 17 of the United States Code authorizes the Copyright Offce to collect the personally                                                                                                    | identifying information (PII) requested or        | n th                                      |

form in order to process your statement of account. PII is any personal information that can be used to identify or trace an individual, such as name, address and telephone numbers. By providing PII, you are agreeing to the routine use of it to establish and maintain a public record, which includes appearing in the Offce's public indexes and in search reports prepared for the public. The effect of not providing the PII requested is that it may delay processing of your statement of account and its placement in the completed record of statements of account, and it may affect the legal suffciency of the fling, a determination that would be made by a court of law.

#### INSTRUCTIONS FOR DSE SCHEDULE WHAT IS A "DSE"

The term "distant signal equivalent" (DSE) generally refers to the numerica value given by the Copyright Act to each distant television station carriec by a cable system during an accounting period. Your system's total number of DSEs determines the royalty you owe. For the full definition, see page (v) of the General Instructions in the paper SA3 form.

#### FORMULAS FOR COMPUTING A STATION'S DSE

There are two different formulas for computing DSEs: (1) a basic formula for all distant stations listed in space G (page 3), and (2) a special formula for those stations carried on a substitute basis and listed in space I (page 5). (Note that if a particular station is listed in both space G and space I, a DSE must be computed twice for that station: once under the basic formula and again under the special formula. However, a station's total DSE is not to exceed its full type-value. If this happens, contact the Licensing Division.)

#### BASIC FORMULA: FOR ALL DISTANT STATIONS LISTEE IN SPACE G OF SA3E (LONG FORM)

**Step 1**: Determine the station's type-value. For purposes of computing DSEs, the Copyright Act gives different values to distant stations depending upon their type. If, as shown in space G of your statement of accoun (page 3), a distant station is:

| Independent: its type-value is                                     | 1.00 |
|--------------------------------------------------------------------|------|
| • Network: its type-value is                                       | 0.25 |
| Noncommercial educational: its type-value is                       | 0.25 |
| Note that local stations are not counted at all in computing DSEs. |      |

**Step 2:** Calculate the station's basis of carriage value: The DSE of a station also depends on its basis of carriage. If, as shown in space G of your Form SA3E, the station was carried part time because of lack of activated channel capacity, its basis of carriage value is determined by (1) calculating the number of hours the cable system carried the station during the accounting period, and (2) dividing that number by the total number of hours the station sover the air during the accounting period. The basis of carriage value is determined by the total number of hours the station broadcast over the air during the accounting period. The basis of carriage value for all other stations listed in space G is 1.0.

**Step 3:** Multiply the result of step 1 by the result of step 2. This gives you the particular station's DSE for the accounting period. (Note that for stations other than those carried on a part-time basis due to lack of activated channel capacity, actual multiplication is not necessary since the DSE will always be the same as the type value.)

# SPECIAL FORMULA FOR STATIONS LISTED IN SPACE I OF SA3E (LONG FORM)

Step 1: For each station, calculate the number of programs that, during the accounting period, were broadcast live by the station and were substituted for programs deleted at the option of the cable system.

(These are programs for which you have entered "Yes" in column 2 and "P" in column 7 of space I.)

Step 2: Divide the result of step 1 by the total number of days in the calendar year (365—or 366 in a leap year). This gives you the particula station's DSE for the accounting period.

#### TOTAL OF DSEs

In part 5 of this schedule you are asked to add up the DSEs for all of the distant television stations your cable system carried during the accounting period. This is the total sum of all DSEs computed by the basic formula and by the special formula.

#### THE ROYALTY FEE

The total royalty fee is determined by calculating the minimum fee anc the base rate fee. In addition, cable systems located within certain television market areas may be required to calculate the 3.75 fee and/or the Syndicated Exclusivity Surcharge. Note: Distant multicast streams are noi subject to the 3.75 fee or the Syndicated Exclusivity Surcharge. Distansimulcast streams are not subject to any royalty payment

The 3.75 Fee. If a cable system located in whole or in part within  $\varepsilon$  television market added stations after June 24, 1981, that would not have been permitted under FCC rules, regulations, and authorizations (hereafter referred to as "the former FCC rules") in effect on June 24, 1981, the system must compute the 3.75 fee using a formula based on the number of DSEs added. These DSEs used in computing the 3.75 fee will not be used in computing the base rate fee and Syndicated Exclusivity Surcharge

The Syndicated Exclusivity Surcharge. Cable systems located in whole or in part within a major television market, as defined by FCC rules and regulations, must calculate a Syndicated Exclusivity Surcharge for the carriage of any commercial VHF station that places a grade B contour, in whole or in part, over the cable system that would have been subject to the FCC's syndicated exclusivity rules in effect on June 24, 1981

The Minimum Fee/Base Rate Fee/3.75 Percent Fee. All cable sys-

tems fling SA3E (Long Form) must pay at least the minimum fee, which is 1.064 percent of gross receipts. The cable system pays either the minimum fee or the sum of the base rate fee and the 3.75 percent fee, whichever is larger, and a Syndicated Exclusivity Surcharge, as applicable

What is a "Permitted" Station? A permitted station refers to a distant station whose carriage is not subject to the 3.75 percent rate but is subject to the base rate and, where applicable, the Syndicated Exclusivity Surcharge. A permitted station would include the following: 1) A station actually carried within any portion of a cable system prior

to June 25, 1981, pursuant to the former FCC rules. 2) A station first carried after June 24, 1981, which could have been

carried under FCC rules in effect on June 24, 1981, if such carriage would not have exceeded the market quota imposed for the importation of distant stations under those rules.

3) A station of the same type substituted for a carried network, noncommercial educational, or regular independent station for which a quota was or would have been imposed under FCC rules (47 CFR 76.59 (b),(c), 76.61 (b),(c),(d), and 767.63 (a) [referring to 76.61 (b),(d)] in effect on June 24, 1981.

4) A station carried pursuant to an individual waiver granted between April 16, 1976, and June 25, 1981, under the FCC rules and regulations in effect on April 15, 1976.

5) In the case of a station carried prior to June 25, 1981, on a part-time and/or substitute basis only, that fraction of the current DSE represented by prior carriage.

NOTE: If your cable system carried a station that you believe qualifies as a permitted station but does not fall into one of the above categories, please attach written documentation to the statement of account detailing the basis for its classification.

Substitution of Grandfathered Stations. Under section 76.65 of the former FCC rules, a cable system was not required to delete any statior that it was authorized to carry or was lawfully carrying prior to March 31 1972, even if the total number of distant stations carried exceeded the market quota imposed for the importation of distant stations. Carriage of these grandfathered stations is not subject to the 3.75 percent rate but is subject to the Base Rate, and where applicable, the Syndicatec Exclusivity Surcharge. The Copyright Royalty Tribunal has stated its view that, since section 76.65 of the former FCC rules would not have permitted substitution of a grandfathered station, the 3.75 percent Rate applies to a station substituted for a grandfathered station if carriage of the station exceeds the market quota imposed for the importation of distant stations.

# COMPUTING THE 3.75 PERCENT RATE—PART 6 OF THE DSE SCHEDULE

- Determine which distant stations were carried by the system pursuan to former FCC rules in effect on June 24, 1981.
- Identify any station carried prior to June 25, 198I, on a substitute and/o part-time basis only and complete the log to determine the portion of the DSE exempt from the 3.75 percent rate.
- Subtract the number of DSEs resulting from this carriage from the number of DSEs reported in part 5 of the DSE Schedule. This is the total number of DSEs subject to the 3.75 percent rate. Multiply these DSEs by gross receipts by .0375. This is the 3.75 fee.

#### COMPUTING THE SYNDICATED EXCLUSIVITY SURCHARGE— PART 7 OF THE DSE SCHEDULE

- Determine if any portion of the cable system is located within a top 100 major television market as defined by the FCC rules and regulations in effect on June 24, 1981. If no portion of the cable system is located ir a major television market, part 7 does not have to be completed.
- Determine which station(s) reported in block B, part 6 are commercial VHF stations and place a grade B contour, in whole, or in part, over the cable system. If none of these stations are carried, part 7 does not have to be completed.
- Determine which of those stations reported in block b, part 7 of the DSE Schedule were carried before March 31,1972. These stations are exempt from the FCC's syndicated exclusivity rules in effect on June 24 1981. If you qualify to calculate the royalty fee based upon the carriage of partially-distant stations, and you elect to do so, you must compute the surcharge in part 9 of this schedule.
- Subtract the exempt DSEs from the number of DSEs determined in block B of part 7. This is the total number of DSEs subject to the Syndicated Exclusivity Surcharge.
- Compute the Syndicated Exclusivity Surcharge based upon these DSEs and the appropriate formula for the system's market position.

# DSE SCHEDULE. PAGE 11.

# COMPUTING THE BASE RATE FEE-PART 8 OF THE DSE SCHEDULE

Determine whether any of the stations you carried were partially distantthat is, whether you retransmitted the signal of one or more stations to subscribers located within the station's local service area and, at the same time, to other subscribers located outside that area.

· If none of the stations were partially distant, calculate your base rate fee according to the following rates—for the system's permitted DSEs as reported in block B, part 6 or from part 5, whichever is applicable. First DSF 1.064% of gross receipts

Each of the second, third, and fourth DSEs 0.701% of gross receipts The fifth and each additional DSE

# 0.330% of gross receipts PARTIALLY DISTANT STATIONS—PART 9 OF THE DSE SCHEDULE

If any of the stations were partially distant:

1. Divide all of your subscribers into subscriber groups depending on their location. A particular subscriber group consists of all subscribers who are distant with respect to exactly the same complement of stations.

2. Identify the communities/areas represented by each subscriber group. 3. For each subscriber group, calculate the total number of DSEs of

that group's complement of stations. If your system is located wholly outside all major and smaller television markets, give each station's DSEs as you gave them in parts 2, 3, and 4 of the schedule: or

If any portion of your system is located in a major or smaller television market, give each station's DSE as you gave it in block B, part 6 of this schedule.

4. Determine the portion of the total gross receipts you reported in space K (page 7) that is attributable to each subscriber group.

TOTAL DSEs

5. Calculate a separate base rate fee for each subscriber group, using (1) the rates given above; (2) the total number of DSEs for that group's complement of stations; and (3) the amount of gross receipts attributable to that group.

6. Add together the base rate fees for each subscriber group to determine the system's total base rate fee.

7. If any portion of the cable system is located in whole or in part within a major television market, you may also need to complete part 9, block B of the Schedule to determine the Syndicated Exclusivity Surcharge.

What to Do If You Need More Space on the DSE Schedule. There are no printed continuation sheets for the schedule. In most cases, the blanks provided should be large enough for the necessary information. If you need more space in a particular part, make a photocopy of the page in question (identifying it as a continuation sheet), enter the additional information on that copy, and attach it to the DSE schedule.

Rounding Off DSEs. In computing DSEs on the DSE schedule, you may round off to no less than the third decimal point. If you round off a DSE in any case, you must round off DSEs throughout the schedule as follows:

- When the fourth decimal point is 1, 2, 3, or 4, the third decimal remains unchanged (example: .34647 is rounded to .346).
- When the fourth decimal point is 5, 6, 7, 8, or 9, the third decimal is rounded up (example: .34651 is rounded to .347).

The example below is intended to supplement the instructions for calculating only the base rate fee for partially distant stations. The cable system would also be subject to the Syndicated Exclusivity Surcharge for partially distant stations, if any portion is located within a major television market.

# EXAMPLE: COMPUTATION OF COPYRIGHT ROYALTY FEE FOR CABLE SYSTEM CARRYING PARTIALLY DISTANT STATIONS

CITY

Santa Rosa

Bodega Bay

Rapid City

Fairvale

DSE

1.0

1.0

0.083

0.139

0.25

2 4 7 2

Distant Stations Carried STATION In most cases under current FCC rules, all of Fairvale would be within A (independent) B (independent) the local service area of both stations C (part-time) A and C and all of Rapid City and Bo-D (part-time) dega Bay would be within the local service areas of stations B, D, and E. E (network)

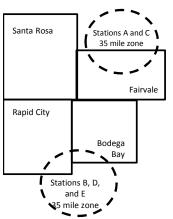

| Minimum Fee Total Gross Receipts |              | \$600,000.00                |              |                             |              |
|----------------------------------|--------------|-----------------------------|--------------|-----------------------------|--------------|
|                                  |              | x .01064                    |              |                             |              |
|                                  |              | \$6,384.00                  |              |                             |              |
| First Subscriber Group           |              | Second Subscriber Group     |              | Third Subscriber Group      |              |
| (Santa Rosa)                     |              | (Rapid City and Bodega Bay) |              | (Fairvale)                  |              |
| Gross receipts                   | \$310,000.00 | Gross receipts              | \$170,000.00 | Gross receipts              | \$120,000.00 |
| DSEs                             | 2.472        | DSEs                        | 1.083        | DSEs                        | 1.389        |
| Base rate fee                    | \$6,497.20   | Base rate fee               | \$1,907.71   | Base rate fee               | \$1,604.03   |
| \$310,000 x .01064 x 1.0 =       | 3,298.40     | \$170,000 x .01064 x 1.0 =  | 1,808.80     | \$120,000 x .01064 x 1.0 =  | 1,276.80     |
| \$310,000 x .00701 x 1.472 =     | 3,198.80     | \$170,000 x .00701 x .083 = | 98.91        | \$120,000 x .00701 x .389 = | 327.23       |
| Base rate fee                    | \$6,497.20   | Base rate fee               | \$1,907.71   | Base rate fee               | \$1,604.03   |

Identification of Subscriber Groups

OUTSIDE LOCAL

Stations A and C

Stations A and C

Stations B, D, and E

TOTAL GROSS RECEIPTS

SERVICE AREA OF

Stations A, B, C, D , E

In this example, the cable system would enter \$10,008.94 in space L, block 3, line 1 (page 7)

GROSS RECEIPTS

\$310,000.00

100,000.00

70,000.00

120,000.00

\$600.000.00

FROM SUBSCRIBERS

# DSE SCHEDULE. PAGE 11. (CONTINUED)

| 4                              | LEGAL NAME OF OWNER OF CABLE SYSTEM: SYSTEM ID#                                                                                                    |                    |                                  |                  |                           |       |  |  |  |  |  |
|--------------------------------|----------------------------------------------------------------------------------------------------|--------------------|----------------------------------|------------------|---------------------------|-------|--|--|--|--|--|
| 1                              | BellSouth Telecommuni                                                                                                    | ications, LLC      | ;                                |                  |                           | 63182 |  |  |  |  |  |
|                                | SUM OF DSEs OF CATEGORY "O" STATIONS:         • Add the DSEs of each station.         Enter the sum here and in line 1 of part 5 of this schedule.         0.25                                                                                                    |                    |                                  |                  |                           |       |  |  |  |  |  |
| 2                              | Instructions:<br>In the column headed "Call §                                                                                                    | Sign": list the ca | II signs of all distant stations | identified by th | ne letter "O" in column 5 |       |  |  |  |  |  |
| Computation<br>of DSEs for     | In the column headed "Call Sign": list the call signs of all distant stations identified by the letter "O" in column 5 of space G (page 3).<br>In the column headed "DSE": for each independent station, give the DSE as "1.0"; for each network or noncommercial educational station are the DSE as "25." |                    |                                  |                  |                           |       |  |  |  |  |  |
| Category "O"                   | mercial educational station, give the DSE as ".25."<br>CATEGORY "O" STATIONS: DSEs                                                                                                    |                    |                                  |                  |                           |       |  |  |  |  |  |
| Stations                       | CALL SIGN                                                                                                    | DSE                | CALL SIGN                        | DSE              | CALL SIGN                 | DSE   |  |  |  |  |  |
|                                | WKNO/WKNOHD                                                                                                    | 0.250              |                                  |                  |                           |       |  |  |  |  |  |
|                                |                                                                                                    |                    |                                  |                  |                           |       |  |  |  |  |  |
|                                |                                                                                                    |                    |                                  |                  |                           |       |  |  |  |  |  |
|                                |                                                                                                    |                    |                                  |                  |                           |       |  |  |  |  |  |
|                                |                                                                                                    |                    |                                  |                  |                           |       |  |  |  |  |  |
| Add rows as                    |                                                                                                    |                    |                                  |                  |                           |       |  |  |  |  |  |
| necessary.<br>Remember to copy |                                                                                                    |                    |                                  |                  |                           |       |  |  |  |  |  |
| all formula into new           |                                                                                                    |                    |                                  |                  |                           |       |  |  |  |  |  |
| rows.                          |                                                                                                    |                    |                                  |                  |                           |       |  |  |  |  |  |
| 10003.                         |                                                                                                    |                    |                                  |                  |                           |       |  |  |  |  |  |
|                                |                                                                                                    |                    |                                  |                  |                           |       |  |  |  |  |  |
|                                |                                                                                                    |                    |                                  |                  |                           |       |  |  |  |  |  |
|                                |                                                                                                    |                    |                                  |                  |                           |       |  |  |  |  |  |
|                                |                                                                                                    |                    |                                  |                  |                           |       |  |  |  |  |  |
|                                |                                                                                                    |                    |                                  |                  |                           |       |  |  |  |  |  |
|                                |                                                                                                    |                    |                                  |                  |                           |       |  |  |  |  |  |
|                                |                                                                                                    |                    |                                  |                  |                           |       |  |  |  |  |  |
|                                |                                                                                                    |                    |                                  |                  |                           |       |  |  |  |  |  |
|                                |                                                                                                    |                    |                                  |                  |                           |       |  |  |  |  |  |
|                                |                                                                                                    |                    |                                  |                  |                           |       |  |  |  |  |  |
|                                |                                                                                                    |                    |                                  |                  |                           |       |  |  |  |  |  |
|                                |                                                                                                    |                    |                                  |                  |                           |       |  |  |  |  |  |
|                                |                                                                                                    |                    |                                  |                  |                           |       |  |  |  |  |  |
|                                |                                                                                                    |                    |                                  |                  |                           |       |  |  |  |  |  |
|                                |                                                                                                    |                    |                                  |                  |                           |       |  |  |  |  |  |
|                                |                                                                                                    |                    |                                  |                  |                           |       |  |  |  |  |  |
|                                |                                                                                                    |                    |                                  |                  |                           |       |  |  |  |  |  |
|                                |                                                                                                    |                    |                                  |                  |                           |       |  |  |  |  |  |
|                                |                                                                                                    |                    |                                  |                  |                           |       |  |  |  |  |  |
|                                |                                                                                                    |                    |                                  |                  |                           |       |  |  |  |  |  |
|                                |                                                                                                    |                    |                                  |                  |                           |       |  |  |  |  |  |
|                                |                                                                                                    |                    |                                  |                  |                           |       |  |  |  |  |  |
|                                |                                                                                                    |                    |                                  |                  |                           |       |  |  |  |  |  |
|                                |                                                                                                    |                    |                                  |                  |                           |       |  |  |  |  |  |
|                                |                                                                                                    |                    |                                  |                  |                           |       |  |  |  |  |  |
|                                |                                                                                                    |                    |                                  |                  |                           |       |  |  |  |  |  |
|                                |                                                                                                    |                    |                                  |                  |                           |       |  |  |  |  |  |
|                                |                                                                                                    |                    |                                  |                  |                           |       |  |  |  |  |  |
|                                |                                                                                                    |                    |                                  |                  |                           |       |  |  |  |  |  |
|                                |                                                                                                    | <u> </u>           |                                  | I                |                           |       |  |  |  |  |  |

LEGAL NAME OF OWNER OF CABLE SYSTEM:

| Name                                                                                                    | BellSouth T                                                                                                    | elecommunications,                                                                                                    | LLC                                                                                                    |                                                                                                    |                                                                                                    |                                                                                                    |                                             | 63182  |  |  |
|----------------------------------------------------------------------------------------------------|----------------------------------------------------------------------------------------------------|----------------------------------------------------------------------------------------------------|----------------------------------------------------------------------------------------------------|----------------------------------------------------------------------------------------------------|----------------------------------------------------------------------------------------------------|----------------------------------------------------------------------------------------------------|---------------------------------------------|--------|--|--|
| <b>3</b><br>Computation<br>of DSEs for<br>Stations<br>Carried Part<br>Time Due to<br>Lack of<br>Activated<br>Channel<br>Capacity | Instructions: CAPACITY<br>Column 1: List the call sign of all distant stations identified by "LAC" in column 5 of space G (page 3).<br>Column 2: For each station, give the number of hours your cable system carried the station during the accounting period. This<br>figure should correspond with the information given in space J. Calculate only one DSE for each station.<br>Column 3: For each station, give the total number of hours that the station broadcast over the air during the accounting period.<br>Column 4: Divide the figure in column 2 by the figure in column 3, and give the result in decimals in column 4. This figure must<br>be carried out at least to the third decimal point. This is the "basis of carriage value" for the station.<br>Column 5: For each independent station, give the "type-value" as "1.0." For each network or noncommercial educational station,<br>give the type-value as ".25."<br>Column 6: Multiply the figure in column 4 by the figure in column 5, and give the result in column 6. Round to no less than the<br>third decimal point. This is the "basis on rounding, see page (viii) of the general instructions in the paper<br>SA3 form. |                                                                                                    |                                                                                                    |                                                                                                    |                                                                                                    |                                                                                                    |                                             |        |  |  |
|                                                                                                    |                                                                                                    | C                                                                                                    | ATEGORY LAC                                                                                                    | STATIONS:                                                                                                    | COMPUTATI                                                                                                    |                                                                                                    |                                             |        |  |  |
|                                                                                                    | 1. CALL<br>SIGN                                                                                                    | 2. NUMBE<br>OF HOL<br>CARRIE<br>SYSTEM                                                                                                    | JRS O<br>ED BY S<br>M O                                                                                                    | UMBER<br>F HOURS<br>TATION<br>N AIR                                                                                                    | 4. BASIS OF<br>CARRIAG<br>VALUE                                                                                         | E VALU                                                                                                    | E                                           | ε      |  |  |
|                                                                                                    |                                                                                                    |                                                                                                    |                                                                                                    |                                                                                                    |                                                                                                    | x                                                                                                    |                                             |        |  |  |
|                                                                                                    |                                                                                                    |                                                                                                    |                                                                                                    |                                                                                                    |                                                                                                    | x<br>x                                                                                                    |                                             |        |  |  |
|                                                                                                    |                                                                                                    |                                                                                                    | ÷                                                                                                    | =                                                                                                    |                                                                                                    | x                                                                                                    |                                             |        |  |  |
|                                                                                                    |                                                                                                    |                                                                                                    | ÷                                                                                                    |                                                                                                    |                                                                                                    | x                                                                                                    | =                                           |        |  |  |
|                                                                                                    |                                                                                                    |                                                                                                    | ÷                                                                                                    | _                                                                                                    |                                                                                                    | x<br>x                                                                                                    |                                             |        |  |  |
|                                                                                                    |                                                                                                    |                                                                                                    | ÷                                                                                                    | =                                                                                                    |                                                                                                    | x                                                                                                    | =                                           |        |  |  |
|                                                                                                    | Add the DSEs                                                                                                    | S OF CATEGORY LAC S<br>of each station.<br>Im here and in line 2 of particular                                                                                                    |                                                                                                    | e,                                                                                                    |                                                                                                    | 0.00                                                                                                    |                                             |        |  |  |
| <b>4</b><br>Computation<br>of DSEs for<br>Substitute-<br>Basis Stations                                                          | <ul> <li>Was carried<br/>tions in effe</li> <li>Broadcast of<br/>space I).</li> <li>Column 2:<br/>at your option.</li> <li>Column 3:<br/>Column 4:</li> </ul>                                                                                                    | re the call sign of each sta<br>d by your system in subst<br>act on October 19, 1976 (<br>one or more live, nonnetwo<br>For each station give the<br>This figure should correst<br>Enter the number of days<br>Divide the figure in colum<br>This is the station's DSE | itution for a program<br>as shown by the let<br>ork programs during<br>number of live, non<br>spond with the inforn<br>s in the calendar yea<br>in 2 by the figure in | n that your system<br>ter "P" in column<br>that optional carri<br>network program<br>mation in space I.<br>ar: 365, except in<br>column 3, and giv | was permitted to<br>7 of space I); and<br>age (as shown by<br>s carried in subst<br>a leap year.<br>re the result in co | o delete under FCC rule<br>the word "Yes" in column<br>titution for programs that<br>plumn 4. Round to no les | 2 of<br>t were deleted<br>as than the third | rm).   |  |  |
|                                                                                                    |                                                                                                    | SU                                                                                                    | BSTITUTE-BAS                                                                                                    | IS STATION                                                                                                    | S: COMPUTA                                                                                                    | TION OF DSEs                                                                                                  | 1                                           |        |  |  |
|                                                                                                    | 1. CALL<br>SIGN                                                                                                    | 2. NUMBER<br>OF<br>PROGRAMS                                                                                                    | 3. NUMBER<br>OF DAYS<br>IN YEAR                                                                                                    | 4. DSE                                                                                                    | 1. CALL<br>SIGN                                                                                                    | 2. NUMBER<br>OF<br>PROGRAMS                                                                                   | 3. NUMBER<br>OF DAYS<br>IN YEAR             | 4. DSE |  |  |
|                                                                                                    |                                                                                                    | ÷<br>•                                                                                                    |                                                                                                    | =                                                                                                    |                                                                                                    |                                                                                                    | •                                           | =      |  |  |
|                                                                                                    |                                                                                                    | ÷                                                                                                    |                                                                                                    | =                                                                                                    |                                                                                                    |                                                                                                    |                                             | -      |  |  |
|                                                                                                    |                                                                                                    | ÷                                                                                                    |                                                                                                    | =                                                                                                    |                                                                                                    | -                                                                                                    | •                                           | =      |  |  |
|                                                                                                    |                                                                                                    | *                                                                                                    |                                                                                                    | =                                                                                                    |                                                                                                    |                                                                                                    | •                                           | =      |  |  |
|                                                                                                    | Add the DSEs                                                                                                    | ÷<br>s OF SUBSTITUTE-BASI<br>of each station.<br>um here and in line 3 of pa                                                                                                    | IS STATIONS:                                                                                                    | e,                                                                                                    |                                                                                                    | 0.00                                                                                                    | ]                                           |        |  |  |
| 5                                                                                                    |                                                                                                    | ER OF DSEs: Give the am s applicable to your system                                                                                                    |                                                                                                    | s in parts 2, 3, and                                                                                                    | 4 of this schedule                                                                                                    | e and add them to provide                                                                                     | the tota                                    |        |  |  |
| Total Number                                                                                                    | 1. Number o                                                                                                    | f DSEs from part 2●                                                                                                    |                                                                                                    |                                                                                                    |                                                                                                    | •                                                                                                    | 0.25                                        |        |  |  |
| of DSEs                                                                                                    | 2. Number o                                                                                                    | f DSEs from part 3●                                                                                                    |                                                                                                    |                                                                                                    | !                                                                                                    | •                                                                                                    | 0.00                                        |        |  |  |
|                                                                                                    | 3. Number o                                                                                                    | f DSEs from part 4●                                                                                                    |                                                                                                    |                                                                                                    | I                                                                                                    | •                                                                                                    | 0.00                                        |        |  |  |
|                                                                                                    | TOTAL NUMBE                                                                                                    | R OF DSEs                                                                                                    |                                                                                                    |                                                                                                    |                                                                                                    | •                                                                                                    |                                             | 0.25   |  |  |

| LEGAL NAME OF C                                                       | WNER OF CABLE                                                                                                    | SYSTEM:                                                                                                    |                                                                                                    |                                                                   |                                                                                                    |                                                                                                    | S                                                    | YSTEM ID#     |                                                  |
|-----------------------------------------------------------------------|----------------------------------------------------------------------------------------------------|----------------------------------------------------------------------------------------------------|----------------------------------------------------------------------------------------------------|-------------------------------------------------------------------|----------------------------------------------------------------------------------------------------|----------------------------------------------------------------------------------------------------|------------------------------------------------------|---------------|--------------------------------------------------|
| BellSouth Tele                                                        | ecommunicati                                                                                                    | ons, LLC                                                                                                    |                                                                                                    |                                                                   |                                                                                                    |                                                                                                    |                                                      | 63182         | Name                                             |
| Instructions: Bloc<br>In block A:<br>• If your answer if<br>schedule. |                                                                                                    | •                                                                                                    | part 6 and part                                                                                                    | 7 of the DSE sche                                                 | edule blank ar                                                                                              | nd complete p                                                                                        | art 8, (page 16) o                                   | f the         | 6                                                |
| <ul> <li>If your answer if</li> </ul>                                 | "No," complete bl                                                                                                    |                                                                                                    |                                                                                                    |                                                                   |                                                                                                    |                                                                                                    |                                                      |               | Computation of                                   |
| effect on June 24,                                                    | 1981?                                                                                                    | outside of all r<br>schedule—D                                                                                                    | najor and sma                                                                                                    | ELEVISION M                                                       | fined under s                                                                                               |                                                                                                    |                                                      | egulations in | 3.75 Fee                                         |
|                                                                       |                                                                                                    |                                                                                                    |                                                                                                    | AGE OF PERI                                                       |                                                                                                    | 2Ec                                                                                                  |                                                      |               |                                                  |
| Column 1:<br>CALL SIGN                                                | under FCC rules                                                                                                    | s of distant sta<br>and regulatione DSE Schein                                                                                                    | ations listed in<br>ons prior to Jui<br>dule. (Note: Tl                                                                                                  | part 2, 3, and 4 of<br>ne 25, 1981. For fu<br>ne letter M below r | this schedule                                                                                               | e that your sys<br>ation of permit                                                                   | ted stations, see                                    | the           |                                                  |
| Column 2:<br>BASIS OF<br>PERMITTED<br>CARRIAGE                        | <ul> <li>(Note the FCC rd<br/>A Stations carri<br/>76.61(b)(c)]</li> <li>B Specialty stati</li> <li>C Noncommeric</li> <li>D Grandfatherer<br/>instructions for</li> <li>E Carried pursu</li> <li>*F A station pre-</li> </ul> | ules and regul<br>ed pursuant t<br>con as defined<br>cal educationa<br>d station (76.6<br>or DSE sched<br>ant to individu<br>eviously carrie<br>JHF station w | lations cited b<br>o the FCC ma<br>d in 76.5(kk) (7<br>al station [76.5<br>55) (see parag<br>ule).<br>al waiver of F<br>d on a part-tin<br>ithin grade-B | ne or substitute ba<br>contour, [76.59(d)(                        | se in effect of<br>6.57, 76.59(b<br>e)(1), 76.63(a<br>63(a) referring<br>bstitution of g<br>sis prior to Ju | n June 24, 19<br>), 76.61(b)(c);<br>a) referring to<br>g to 76.61(d)<br>randfathered<br>une 25, 198' | , 76.63(a) referrin<br>76.61(e)(1<br>stations in the | -             |                                                  |
| Column 3:                                                             |                                                                                                    | e stations ide                                                                                                    | ntified by the I                                                                                                    | n parts 2, 3, and 4<br>etter "F" in column                        |                                                                                                    |                                                                                                    | worksheet on pag                                     | ge 14 of      |                                                  |
| 1. CALL<br>SIGN                                                       | 2. PERMITTED<br>BASIS                                                                                                    | 3. DSE                                                                                                    | 1. CALL<br>SIGN                                                                                                    | 2. PERMITTED<br>BASIS                                             | 3. DSE                                                                                                    | 1. CALL<br>SIGN                                                                                      | 2. PERMITTED<br>BASIS                                | 3. DSE        |                                                  |
| WKNO/WK                                                               | C                                                                                                    | 0.25                                                                                                    |                                                                                                    |                                                                   |                                                                                                    |                                                                                                    |                                                      |               |                                                  |
|                                                                       |                                                                                                    |                                                                                                    |                                                                                                    |                                                                   |                                                                                                    |                                                                                                    |                                                      |               |                                                  |
|                                                                       |                                                                                                    |                                                                                                    |                                                                                                    |                                                                   |                                                                                                    |                                                                                                    | •                                                    |               |                                                  |
|                                                                       |                                                                                                    |                                                                                                    |                                                                                                    |                                                                   |                                                                                                    |                                                                                                    |                                                      |               |                                                  |
|                                                                       |                                                                                                    |                                                                                                    |                                                                                                    |                                                                   |                                                                                                    |                                                                                                    |                                                      | ·······       | -                                                |
|                                                                       |                                                                                                    |                                                                                                    |                                                                                                    |                                                                   |                                                                                                    |                                                                                                    |                                                      | 0.25          |                                                  |
|                                                                       |                                                                                                    | В                                                                                                    | LOCK C: CO                                                                                                    | MPUTATION OF                                                      | - 3.75 FEE                                                                                                  |                                                                                                    |                                                      |               | -                                                |
| Line 1: Enter the                                                     | total number of                                                                                                    | DSEs from                                                                                                    | part 5 of this                                                                                                    | schedule                                                          |                                                                                                    |                                                                                                    |                                                      |               |                                                  |
| Line 2: Enter the                                                     |                                                                                                    |                                                                                                    |                                                                                                    |                                                                   |                                                                                                    |                                                                                                    |                                                      |               |                                                  |
|                                                                       |                                                                                                    |                                                                                                    |                                                                                                    | r of DSEs subjec<br>7 of this schedu                              |                                                                                                    | rate.                                                                                                |                                                      |               |                                                  |
| Line 4: Enter gro                                                     | oss receipts from                                                                                                    | i space K (pa                                                                                                    | age 7)                                                                                                    |                                                                   |                                                                                                    |                                                                                                    | x 0.0                                                | 375           | Do any of the<br>DSEs represent<br>partially     |
| Line 5: Multiply I                                                    | ine 4 by 0.0375                                                                                                    | and enter su                                                                                                    | im here                                                                                                    |                                                                   |                                                                                                    |                                                                                                    | x                                                    |               | permited/<br>partially<br>nonpermitted           |
| Line 6: Enter tota                                                    | al number of DS                                                                                                    | Es from line                                                                                                    | 3                                                                                                    |                                                                   |                                                                                                    |                                                                                                    |                                                      |               | carriage?<br>If yes, see part<br>9 instructions. |
| Line 7: Multiply I                                                    | ine 6 by line 5 a                                                                                                    | nd enter her                                                                                                    | e and on line                                                                                                    | 2, block 3, spac                                                  | e L (page 7)                                                                                                |                                                                                                    |                                                      | 0.00          |                                                  |

DSE SCHEDULE. PAGE 13.

ACCOUNTING PERIOD: 2017/2

|                 | EGAL NAME OF OWNER OF CABLE SYSTEM:     SYSTEM ID#       SellSouth Telecommunications, LLC     63182 |  |                 |                       |           |                 |                       |        |                         |  |
|-----------------|----------------------------------------------------------------------------------------------------|--|-----------------|-----------------------|-----------|-----------------|-----------------------|--------|-------------------------|--|
|                 |                                                                                                    |  | A: TELEVIS      | SION MARKET           | S (CONTIN | UFD)            |                       |        |                         |  |
| 1. CALL<br>SIGN | 2. PERMITTED<br>BASIS                                                                                |  | 1. CALL<br>SIGN | 2. PERMITTED<br>BASIS |           | 1. CALL<br>SIGN | 2. PERMITTED<br>BASIS | 3. DSE | 6                       |  |
|                 |                                                                                                    |  |                 |                       |           |                 |                       |        | Computation of 3.75 Fee |  |
|                 |                                                                                                    |  |                 |                       |           |                 |                       |        | 3.75 Fee                |  |
|                 |                                                                                                    |  |                 |                       |           |                 |                       |        |                         |  |
|                 |                                                                                                    |  |                 |                       |           |                 |                       |        |                         |  |
|                 |                                                                                                    |  |                 |                       |           |                 |                       |        |                         |  |
|                 |                                                                                                    |  |                 |                       |           |                 |                       |        |                         |  |
|                 |                                                                                                    |  |                 |                       |           |                 |                       |        |                         |  |
|                 |                                                                                                    |  |                 |                       |           |                 |                       |        |                         |  |
|                 |                                                                                                    |  |                 |                       |           |                 |                       |        |                         |  |
|                 |                                                                                                    |  |                 |                       |           |                 |                       |        |                         |  |
|                 |                                                                                                    |  |                 |                       |           |                 |                       |        |                         |  |
|                 |                                                                                                    |  |                 |                       |           |                 |                       |        |                         |  |
|                 |                                                                                                    |  |                 |                       |           |                 |                       |        |                         |  |
|                 |                                                                                                    |  |                 |                       | <br>      |                 |                       |        |                         |  |
|                 |                                                                                                    |  |                 |                       |           |                 |                       |        |                         |  |
|                 |                                                                                                    |  |                 |                       |           |                 |                       |        |                         |  |
|                 |                                                                                                    |  |                 |                       |           |                 |                       |        |                         |  |
|                 |                                                                                                    |  |                 |                       |           |                 |                       |        |                         |  |
|                 |                                                                                                    |  |                 |                       |           |                 |                       |        |                         |  |
|                 |                                                                                                    |  |                 |                       |           |                 |                       |        |                         |  |
|                 |                                                                                                    |  |                 |                       |           |                 |                       |        |                         |  |
|                 |                                                                                                    |  |                 |                       |           |                 |                       |        |                         |  |
|                 |                                                                                                    |  |                 |                       |           |                 |                       |        |                         |  |
|                 |                                                                                                    |  |                 |                       |           |                 |                       |        |                         |  |
|                 |                                                                                                    |  |                 |                       |           |                 |                       |        |                         |  |
|                 |                                                                                                    |  |                 |                       |           |                 |                       |        |                         |  |
|                 |                                                                                                    |  |                 |                       |           |                 |                       |        |                         |  |
|                 |                                                                                                    |  |                 |                       |           |                 |                       |        |                         |  |
|                 |                                                                                                    |  |                 |                       |           |                 |                       |        |                         |  |
|                 |                                                                                                    |  |                 |                       |           |                 |                       |        |                         |  |
|                 |                                                                                                    |  |                 |                       |           |                 |                       |        |                         |  |
|                 |                                                                                                    |  |                 |                       |           |                 |                       |        |                         |  |
|                 |                                                                                                    |  |                 |                       |           |                 |                       |        |                         |  |
|                 |                                                                                                    |  |                 |                       |           |                 |                       |        |                         |  |
|                 |                                                                                                    |  |                 |                       |           |                 |                       |        |                         |  |
|                 |                                                                                                    |  |                 |                       |           |                 |                       |        |                         |  |
|                 |                                                                                                    |  |                 |                       |           |                 |                       |        |                         |  |
|                 |                                                                                                    |  |                 |                       |           |                 |                       |        |                         |  |
|                 |                                                                                                    |  |                 |                       | +         |                 |                       |        |                         |  |
|                 |                                                                                                    |  |                 |                       |           |                 |                       |        |                         |  |
|                 |                                                                                                    |  |                 |                       |           |                 |                       |        |                         |  |
|                 |                                                                                                    |  |                 |                       |           |                 |                       |        |                         |  |
|                 |                                                                                                    |  |                 |                       |           |                 |                       |        |                         |  |
|                 |                                                                                                    |  |                 |                       |           |                 |                       |        |                         |  |
|                 |                                                                                                    |  |                 |                       |           |                 |                       |        |                         |  |

|                                                                                                    |                                                                                                    |                                                                                                    |                                                                                                    |                                                                                                    |                                                                                                    |                                                                                                    |                                                                                                    | [                                                                                                    | DSE SCHEDULI                                                 |        |  |  |
|----------------------------------------------------------------------------------------------------|----------------------------------------------------------------------------------------------------|----------------------------------------------------------------------------------------------------|----------------------------------------------------------------------------------------------------|----------------------------------------------------------------------------------------------------|----------------------------------------------------------------------------------------------------|----------------------------------------------------------------------------------------------------|----------------------------------------------------------------------------------------------------|----------------------------------------------------------------------------------------------------|--------------------------------------------------------------|--------|--|--|
| Name                                                                                                    | LEGAL NAME OF OW                                                                                                    |                                                                                                    |                                                                                                    |                                                                                                    |                                                                                                    |                                                                                                    |                                                                                                    |                                                                                                    | SYST                                                         | EM ID# |  |  |
| Name                                                                                                    | BellSouth Tele                                                                                                    | communication                                                                                                    | s, LLC                                                                                                    |                                                                                                    |                                                                                                    |                                                                                                    |                                                                                                    |                                                                                                    |                                                              | 63182  |  |  |
| Worksheet for<br>Computating<br>the DSE<br>Schedule for<br>Permitted<br>Part-Time and<br>Substitute<br>Carriage | stations carried prid<br>Column 1: List the<br>Column 2: Indicate<br>Column 3: Indicate<br>Column 4: Indicate<br>(Note that the F<br>A—Part-time sp<br>76.59<br>B—Late-night p<br>76.61<br>S—Substitute ca<br>gener<br>Column 5: Indicate<br>Column 6: Compar<br>in block | br to June 25, 1981,<br>call sign for each dis<br>the DSE for this star<br>the accounting perio<br>the basis of carriage<br>CC rules and regular<br>ecialty programming<br>(d)(1),76.61(e)(1), or<br>rogramming: Carriage<br>(e)(3)).<br>arriage under certair<br>al instructions in the<br>the station's DSE fo<br>e the DSE figures lis<br>B, column 3 of part | under former<br>tant station in<br>ion for a sing<br>d and year i<br>e on which th<br>ions cited be<br>: Carriage, o<br>76.63 (refer<br>e under FCC<br>FCC rules,<br>paper SA3 fr<br>the current<br>ted in colum<br>6 for this sta<br>in columns 3 | r FCC rules gov<br>dentifed by the<br>gle accounting p<br>n which the car<br>e station was c<br>elow pertain to t<br>in a part-time ba<br>ring to 76.61(e)<br>C rules, sections<br>regulations, or a<br>form.<br>accounting per<br>ns 2 and 5 and<br>tion.<br>2, 3, and 4 mus | rernin<br>lette<br>perio<br>riage<br>arrie<br>hose<br>asis,<br>(1)).<br>s 76.<br>autho<br>iod a<br>list t | tified by the letter "F"<br>ng part-time and sub<br>r "F" in column 2 of p<br>od, occurring betweer<br>e and DSE occurred<br>d by listing one of the<br>e in effect on June 24<br>of specialty program<br>.59(d)(3), 76.61(e)(3)<br>orizations. For furthe<br>as computed in parts<br>the smaller of the two<br>accurate and is subj | stitute carri<br>part 6 of the<br>n January 1<br>(e.g., 1981,<br>e following<br>I, 1981,<br>iming unde<br>n, or 76.63 (<br>r explanatio<br>2, 3, and 4<br>o figures he | age.<br>DSE schedule<br>1978 and Jun<br>11<br>letters<br>r FCC rules, se<br>referring to<br>on, see page (v<br>of this schedu<br>re. This figure | ene 30, 1981<br>ection:<br>/i) of the<br>lle<br>should be en |        |  |  |
|                                                                                                    | PERMITTED DSE FOR STATIONS CARRIED ON A PART-TIME AND SUBSTITUTE BASIS                                                                                                    |                                                                                                    |                                                                                                    |                                                                                                    |                                                                                                    |                                                                                                    |                                                                                                    |                                                                                                    |                                                              |        |  |  |
|                                                                                                    | 4 0411                                                                                                    |                                                                                                    |                                                                                                    |                                                                                                    | -D C                                                                                                    |                                                                                                    |                                                                                                    | TUTE BASIS PRESENT 6. PERMITTED DSE DSE                                                                                                    |                                                              |        |  |  |
|                                                                                                    | 1. CALL                                                                                                    | 2. PRIOR                                                                                                    |                                                                                                    |                                                                                                    |                                                                                                    | 4. BASIS OF                                                                                                    | -                                                                                                    | -                                                                                                    |                                                              |        |  |  |
|                                                                                                    | SIGN                                                                                                    | DSE                                                                                                    | Pi                                                                                                    | ERIOD                                                                                                    |                                                                                                    | CARRIAGE                                                                                                    | 1                                                                                                    | JSE                                                                                                    | D8                                                           | E      |  |  |
|                                                                                                    |                                                                                                    |                                                                                                    | •••                                                                                                    |                                                                                                    |                                                                                                    |                                                                                                    |                                                                                                    |                                                                                                    |                                                              |        |  |  |
|                                                                                                    |                                                                                                    |                                                                                                    | •••                                                                                                    |                                                                                                    |                                                                                                    |                                                                                                    |                                                                                                    |                                                                                                    |                                                              |        |  |  |
|                                                                                                    |                                                                                                    |                                                                                                    |                                                                                                    |                                                                                                    |                                                                                                    |                                                                                                    |                                                                                                    |                                                                                                    |                                                              |        |  |  |
|                                                                                                    |                                                                                                    |                                                                                                    |                                                                                                    |                                                                                                    |                                                                                                    |                                                                                                    |                                                                                                    |                                                                                                    |                                                              |        |  |  |
|                                                                                                    |                                                                                                    |                                                                                                    |                                                                                                    |                                                                                                    |                                                                                                    |                                                                                                    |                                                                                                    |                                                                                                    |                                                              |        |  |  |
|                                                                                                    |                                                                                                    |                                                                                                    |                                                                                                    |                                                                                                    |                                                                                                    |                                                                                                    |                                                                                                    |                                                                                                    |                                                              |        |  |  |
|                                                                                                    |                                                                                                    |                                                                                                    |                                                                                                    |                                                                                                    |                                                                                                    |                                                                                                    |                                                                                                    |                                                                                                    |                                                              |        |  |  |
|                                                                                                    |                                                                                                    |                                                                                                    |                                                                                                    |                                                                                                    |                                                                                                    |                                                                                                    |                                                                                                    |                                                                                                    |                                                              |        |  |  |
|                                                                                                    |                                                                                                    |                                                                                                    |                                                                                                    |                                                                                                    |                                                                                                    |                                                                                                    |                                                                                                    |                                                                                                    |                                                              |        |  |  |
|                                                                                                    |                                                                                                    |                                                                                                    |                                                                                                    |                                                                                                    |                                                                                                    |                                                                                                    |                                                                                                    |                                                                                                    |                                                              |        |  |  |
|                                                                                                    |                                                                                                    |                                                                                                    |                                                                                                    |                                                                                                    |                                                                                                    |                                                                                                    |                                                                                                    |                                                                                                    |                                                              |        |  |  |
|                                                                                                    |                                                                                                    |                                                                                                    |                                                                                                    |                                                                                                    |                                                                                                    |                                                                                                    |                                                                                                    |                                                                                                    |                                                              |        |  |  |
| 7<br>Computation<br>of the<br>Syndicated<br>Exclusivity                                                         | Instructions: Block A must be completed.<br>In block A:<br>If your answer is "Yes," complete blocks B and C, below.<br>If your answer is "No," leave blocks B and C blank and complete part 8 of the DSE schedule.<br>BLOCK A: MAJOR TELEVISION MARKET                    |                                                                                                    |                                                                                                    |                                                                                                    |                                                                                                    |                                                                                                    |                                                                                                    |                                                                                                    |                                                              |        |  |  |
| Surcharge                                                                                                    | <ul> <li>Is any portion of the</li> </ul>                                                                                                    | cable system within a                                                                                                    | top 100 majo                                                                                                    | or television mar                                                                                                    | ket a                                                                                                    | as defned by section 7                                                                                                    | 6.5 of FCC                                                                                                    | rules in effect J                                                                                                    | une 24, 1981                                                 | ?      |  |  |
|                                                                                                    | X Yes—Complete                                                                                                    | -                                                                                                    |                                                                                                    |                                                                                                    |                                                                                                    | No—Proceed to                                                                                                    |                                                                                                    |                                                                                                    | - ,                                                          |        |  |  |
|                                                                                                    | res—Complete                                                                                                    | DIOCKS D ATTU C .                                                                                                    |                                                                                                    |                                                                                                    |                                                                                                    |                                                                                                    | parto                                                                                                    |                                                                                                    |                                                              |        |  |  |
|                                                                                                    |                                                                                                    |                                                                                                    |                                                                                                    | o                                                                                                    |                                                                                                    |                                                                                                    |                                                                                                    |                                                                                                    | 1 0 0 5                                                      |        |  |  |
|                                                                                                    | BLOCK B: C                                                                                                    | arriage of VHF/Grad                                                                                                    | e B Contour                                                                                                    | Stations                                                                                                    | BLOCK C: Computation of Exempt DSEs                                                                       |                                                                                                    |                                                                                                    |                                                                                                    |                                                              |        |  |  |
|                                                                                                    | Is any station listed ir<br>commercial VHF stat<br>or in part, over the ca                                                                                                    | Was any station listed in block B of part 7 carried in any commu-<br>nity served by the cable system prior to March 31, 1972? (refe<br>to former FCC rule 76.159)                                                                                                    |                                                                                                    |                                                                                                    |                                                                                                    |                                                                                                    |                                                                                                    |                                                                                                    |                                                              |        |  |  |
|                                                                                                    |                                                                                                    | and proceed to part 8.                                                                                                    | Yes—List each station below with its appropriate permitted DSE X No—Enter zero and proceed to part 8.                                                                                                    |                                                                                                    |                                                                                                    |                                                                                                    |                                                                                                    |                                                                                                    |                                                              |        |  |  |
|                                                                                                    | CALL SIGN                                                                                                    | DSE C                                                                                                    | ALL SIGN                                                                                                    | DSE                                                                                                    |                                                                                                    | CALL SIGN                                                                                                    | DSE                                                                                                    | CALL SIG                                                                                                    | iN                                                           | DSE    |  |  |
|                                                                                                    |                                                                                                    |                                                                                                    |                                                                                                    |                                                                                                    |                                                                                                    |                                                                                                    |                                                                                                    |                                                                                                    |                                                              |        |  |  |
|                                                                                                    |                                                                                                    |                                                                                                    |                                                                                                    |                                                                                                    |                                                                                                    |                                                                                                    |                                                                                                    |                                                                                                    |                                                              |        |  |  |
|                                                                                                    |                                                                                                    |                                                                                                    |                                                                                                    |                                                                                                    |                                                                                                    |                                                                                                    |                                                                                                    |                                                                                                    |                                                              |        |  |  |
|                                                                                                    |                                                                                                    |                                                                                                    |                                                                                                    |                                                                                                    |                                                                                                    |                                                                                                    |                                                                                                    |                                                                                                    |                                                              |        |  |  |
|                                                                                                    |                                                                                                    |                                                                                                    |                                                                                                    |                                                                                                    |                                                                                                    |                                                                                                    |                                                                                                    |                                                                                                    |                                                              |        |  |  |
|                                                                                                    |                                                                                                    |                                                                                                    |                                                                                                    |                                                                                                    |                                                                                                    |                                                                                                    |                                                                                                    |                                                                                                    |                                                              |        |  |  |
|                                                                                                    |                                                                                                    |                                                                                                    |                                                                                                    |                                                                                                    |                                                                                                    |                                                                                                    |                                                                                                    |                                                                                                    |                                                              |        |  |  |
|                                                                                                    |                                                                                                    |                                                                                                    |                                                                                                    |                                                                                                    |                                                                                                    |                                                                                                    |                                                                                                    |                                                                                                    |                                                              |        |  |  |
|                                                                                                    |                                                                                                    | тс                                                                                                    | TAL DSEs                                                                                                    | 0.00                                                                                                    |                                                                                                    |                                                                                                    |                                                                                                    | TOTAL DS                                                                                                    | iEs                                                          | 0.00   |  |  |
|                                                                                                    |                                                                                                    | L                                                                                                    |                                                                                                    |                                                                                                    |                                                                                                    |                                                                                                    |                                                                                                    |                                                                                                    |                                                              |        |  |  |

| LEGAL NA      | ME OF OWNER OF CABLE SYSTEM:<br>BellSouth Telecommunications, LLC                                                                                                    | SYSTEM ID#<br>63182 | Name                      |
|---------------|----------------------------------------------------------------------------------------------------|---------------------|---------------------------|
|               | BLOCK D: COMPUTATION OF THE SYNDICATED EXCLUSIVITY SURCHARGE                                                                                                    | 05102               |                           |
| Section       |                                                                                                    |                     | -                         |
| 1             | Enter the amount of gross receipts from space K (page 7)                                                                                                    | 13,093,865.11       | 1                         |
| Section<br>2  | A. Enter the total DSEs from block B of part 7                                                                                                    | 0.00                | Computation<br>of the     |
|               | B. Enter the total number of exempt DSEs from block C of part 7                                                                                                    | 0.00                | Syndicated<br>Exclusivity |
|               | C. Subtract line B from line A and enter here. This is the total number of DSEs subject to the surcharge computation. If zero, proceed to part 8                                                                                                    | 0.00                | Surcharge                 |
| • Is an       | y portion of the cable system within a top 50 television market as defined by the FCC?                                                                                                    |                     |                           |
|               | Yes—Complete section 3 below.                                                                                                    |                     |                           |
|               | SECTION 3: TOP 50 TELEVISION MARKET                                                                                                    |                     |                           |
| Section<br>3a | Did your cable system retransmit the signals of any partially distant television stations during the accounting period?     X Yes—Complete part 9 of this schedule.     No—Complete the applicable section below.                                                                              |                     |                           |
|               | If the figure in section 2, line C is 4.000 or less, compute your surcharge here and leave section 3b blank. NOTE: If the D is 1.0 or less, multiply the gross receipts by .00599 by the DSE. Enter the result on line A below.                                                                | SE                  |                           |
|               | A. Enter 0.00599 of gross receipts (the amount in section1)                                                                                                    |                     |                           |
|               | B. Enter 0.00377 of gross receipts (the amount in section.1)                                                                                                    |                     |                           |
|               | C. Subtract 1.000 from total permitted DSEs (the figure on line C in section 2) and enter here                                                                                                    |                     |                           |
|               | D. Multiply line B by line C and enter here                                                                                                    |                     |                           |
|               | E. Add lines A and D. This is your surcharge.<br>Enter here and on line 2 of block 4 in space L (page 7)<br>Syndicated Exclusivity Surcharge                                                                                                    |                     |                           |
| Section<br>3b | If the figure in section 2, line C is more than 4.000, compute your surcharge here and leave section 3a blank.                                                                                                    |                     |                           |
|               | A. Enter 0.00599 of gross receipts (the amount in section 1)                                                                                                    |                     |                           |
|               | B. Enter 0.00377 of gross receipts (the amount in section 1)                                                                                                    |                     |                           |
|               | C. Multiply line B by 3.000 and enter here                                                                                                    |                     |                           |
|               | D. Enter 0.00178 of gross receipts (the amount in section 1)                                                                                                    |                     |                           |
|               | E. Subtract 4.000 from total DSEs (the fgure on line C in section 2) and enter here                                                                                                    |                     |                           |
|               | F. Multiply line D by line E and enter here                                                                                                    |                     |                           |
|               | G. Add lines A, C, and F. This is your surcharge.<br>Enter here and on line 2 of block 4 in space L (page 7)<br>Syndicated Exclusivity Surcharge                                                                                                    |                     |                           |
|               | SECTION 4: SECOND 50 TELEVISION MARKET                                                                                                    |                     |                           |
|               | Did your cable system retransmit the signals of any partially distant television stations during the accounting period?                                                                                                    |                     |                           |
| Section<br>4a | X Yes—Complete part 9 of this schedule. No—Complete the applicable section below.                                                                                                    |                     |                           |
|               | If the figure in section 2, line C is 4.000 or less, compute your surcharge here and leave section 4b blank. NOTE: If the D is 1.0 or less, multiply the gross receipts by 0.003 by the DSE. Enter the result on line A below.<br>A. Enter 0.00300 of gross receipts (the amount in section 1) | SE                  |                           |
|               | B. Enter 0.00189 of gross receipts (the amount in section 1)                                                                                                    |                     |                           |
|               | C.Subtract 1.000 from total permitted DSEs (the fgure on line C in section 2) and enter here                                                                                                    |                     |                           |
|               | D. Multiply line B by line C and enter here                                                                                                    |                     |                           |
|               | E. Add lines A and D. This is your surcharge.<br>Enter here and on line 2 of block 4 in space L (page 7)<br>Syndicated Exclusivity Surcharge                                                                                                    |                     |                           |
|               |                                                                                                    |                     |                           |

## ACCOUNTING PERIOD: 2017/2

| Nama                                           | LEGAL NAM                                                                       |                                                                                                    | ULE. PAGE 16.<br>SYSTEM ID# |  |  |  |  |  |  |  |  |
|------------------------------------------------|---------------------------------------------------------------------------------|----------------------------------------------------------------------------------------------------|-----------------------------|--|--|--|--|--|--|--|--|
| Name                                           |                                                                                 | BellSouth Telecommunications, LLC                                                                                                    | 63182                       |  |  |  |  |  |  |  |  |
| 7                                              | Section<br>4b                                                                   | If the figure in section 2, line C is more than 4.000, compute your surcharge here and leave section 4a blank.                                                                                                    |                             |  |  |  |  |  |  |  |  |
| Computation                                    |                                                                                 | A. Enter 0.00300 of gross receipts (the amount in section 1)                                                                                                    |                             |  |  |  |  |  |  |  |  |
| of the<br>Syndicated<br>Exclusivity            |                                                                                 | B. Enter 0.00189 of gross receipts (the amount in section 1)                                                                                                    |                             |  |  |  |  |  |  |  |  |
| Surcharge                                      |                                                                                 | C. Multiply line B by 3.000 and enter here                                                                                                    |                             |  |  |  |  |  |  |  |  |
|                                                |                                                                                 | D. Enter 0.00089 of gross receipts (the amount in section 1)                                                                                                    |                             |  |  |  |  |  |  |  |  |
|                                                |                                                                                 | E. Subtract 4.000 from the total DSEs (the figure on line C in section 2) and enter here                                                                                                    |                             |  |  |  |  |  |  |  |  |
|                                                |                                                                                 | F. Multiply line D by line E and enter here                                                                                                    |                             |  |  |  |  |  |  |  |  |
|                                                |                                                                                 | G. Add lines A, C, and F. This is your surcharge.                                                                                                    |                             |  |  |  |  |  |  |  |  |
|                                                |                                                                                 | Enter here and on line 2, block 4, space L (page 7) Syndicated Exclusivity Surcharge                                                                                                    |                             |  |  |  |  |  |  |  |  |
|                                                |                                                                                 |                                                                                                    |                             |  |  |  |  |  |  |  |  |
| <b>8</b><br>Computation<br>of<br>Base Rate Fee | You m<br>6 was<br>• In blo<br>• If you<br>• If you<br>blank<br>What i<br>were k | Instructions:<br>You must complete this part of the DSE schedule for the SUM OF PERMITTED DSEs in part 6, block B; however, if block A of part<br>6 was checked "Yes," use the total number of DSEs from part 5.<br>• In block A, indicate, by checking "Yes" or "No," whether your system carried any partially distant stations.<br>• If your answer is "No," compute your system's base rate fee in block B. Leave part 9 blank.<br>• If your answer is "Yes" (that is, if you carried one or more partially distant stations), you must complete part 9. Leave block B below<br>blank.<br>What is a partially distant station? A station is "partially distant" if, at the time your system carried it, some of your subscribers<br>were located within that station's local service area and others were located outside that area. For the definition of a station's "local<br>service area," see page (v) of the general instructions. |                             |  |  |  |  |  |  |  |  |
|                                                |                                                                                 |                                                                                                    |                             |  |  |  |  |  |  |  |  |
|                                                |                                                                                 | BLOCK A: CARRIAGE OF PARTIALLY DISTANT STATIONS                                                                                                    |                             |  |  |  |  |  |  |  |  |
|                                                | _                                                                               | Your cable system retransmit the signals of any partially distant television stations during the accounting period?                                                                                                    |                             |  |  |  |  |  |  |  |  |
|                                                | L                                                                               | X       Yes—Complete part 9 of this schedule.         No—Complete the following sections.                                                                                                    |                             |  |  |  |  |  |  |  |  |
|                                                |                                                                                 | BLOCK B: NO PARTIALLY DISTANT STATIONS—COMPUTATION OF BASE RATE FEE                                                                                                    |                             |  |  |  |  |  |  |  |  |
|                                                | Section<br>1                                                                    | Enter the amount of gross receipts from space K (page 7)                                                                                                    |                             |  |  |  |  |  |  |  |  |
|                                                | Section<br>2                                                                    | Enter the total number of permitted DSEs from block B, part 6 of this schedule.<br>(If block A of part 6 was checked "Yes,"<br>use the total number of DSEs from part 5.)                                                                                                    |                             |  |  |  |  |  |  |  |  |
|                                                | Section<br>3                                                                    | If the figure in section 2 is <b>4.000 or less</b> , compute your base rate fee here and leave section 4 blank.<br>NOTE: If the DSE is 1.0 or less, multiply the gross receipts by 0.01064 by the DSE. Enter the result on line A below.<br>A. Enter 0.01064 of gross receipts<br>(the amount in section 1)                                                                                                    |                             |  |  |  |  |  |  |  |  |
|                                                |                                                                                 | B. Enter 0.00701 of gross receipts (the amount in section 1)                                                                                                    |                             |  |  |  |  |  |  |  |  |
|                                                |                                                                                 | C. Subtract 1.000 from total DSEs (the figure in section 2) and enter here ▶                                                                                                    |                             |  |  |  |  |  |  |  |  |
|                                                |                                                                                 | D. Multiply line B by line C and enter here                                                                                                    |                             |  |  |  |  |  |  |  |  |
|                                                |                                                                                 | E. Add lines A, and D. This is your base rate fee. Enter here<br>and in block 3, line 1, space L (page 7)                                                                                                    | 0.00                        |  |  |  |  |  |  |  |  |
|                                                |                                                                                 | Base Rate Fee                                                                                                    | <u></u> .                   |  |  |  |  |  |  |  |  |

| LEGAL N         | AME OF OWNER OF CABLE SYSTEM: SYSTEM ID#                                                                                                    | Name                       |
|-----------------|----------------------------------------------------------------------------------------------------|----------------------------|
| BellS           | outh Telecommunications, LLC 63182                                                                                                    | Name                       |
| Section         | If the figure in section 2 is <b>more than 4.000</b> , compute your base rate fee here and leave section 3 blank.                                                                                                    |                            |
| 4               |                                                                                                    | 8                          |
|                 | A. Enter 0.01064 of gross receipts                                                                                                    | 0                          |
|                 | (the amount in section 1)►\$                                                                                                    |                            |
|                 | B. Enter 0.00701 of gross receipts                                                                                                    | Computation                |
|                 | (the amount in section 1)► \$                                                                                                    | of<br>Base Rate Fee        |
|                 | C. Multiply line B by 3.000 and enter here►                                                                                                    |                            |
|                 | D. Enter 0.00330 of gross receipts                                                                                                    |                            |
|                 | (the amount in section 1)► \$                                                                                                    |                            |
|                 | E. Subtract 4.000 from total DSEs                                                                                                    |                            |
|                 | (the figure in section 2) and enter here                                                                                                    |                            |
|                 |                                                                                                    |                            |
|                 | F. Multiply line D by line E and enter here                                                                                                    |                            |
|                 | G. Add lines A, C, and F. This is your base rate fee.                                                                                                    |                            |
|                 | Enter here and in block 3, line 1, space L (page 7) Base Rate Fee <b>0.00</b>                                                                                                    |                            |
|                 |                                                                                                    |                            |
|                 | <b>TANT:</b> It is no longer necessary to report television signals on a system-wide basis. Carriage of television broadcast signals shall                                                                                                    |                            |
| Space           | be reported on a community-by-community basis (subscriber groups) if the cable system reported multiple channel line-ups in G.                                                                                                    | 9                          |
|                 | eral: If any of the stations you carried were partially distant, the statute allows you, in computing your base rate fee, to exclude                                                                                                    | Computation                |
|                 | s from subscribers located within the station's local service area, from your system's total gross receipts. To take advantage of this on, you must:                                                                                                    | of<br>Dece Data Free       |
|                 |                                                                                                    | Base Rate Fee<br>and       |
|                 | Divide all of your subscribers into subscriber groups, each group consisting entirely of subscribers that are distant to the same or the same group of stations. Next: Treat each subscriber group as if it were a separate cable system. Determine the number of      | Syndicated                 |
| DSEs a          | and the portion of your system's gross receipts attributable to that group, and calculate a separate base rate fee for each group.                                                                                                    | Exclusivity<br>Surcharge   |
| -               | : Add up the separate base rate fees for each subscriber group. That total is the base rate fee for your system.                                                                                                    | for                        |
|                 | If any portion of your cable system is located within the top 100 television market and the station is not exempt in part 7, you must mpute a Syndicated Exclusivity Surcharge for each subscriber group. In this case, complete both block A and B below. However,    | Partially<br>Distant       |
|                 | cable system is wholly located outside all major television markets, complete block A only.                                                                                                    | Stations, and              |
|                 | Identify a Subscriber Group for Partially Distant Stations                                                                                                    | for Partially<br>Permitted |
|                 | : For each community served, determine the local service area of each wholly distant and each partially distant station you to that community.                                                                                                    | Stations                   |
|                 | For each wholly distant and each partially distant station you carried, determine which of your subscribers were located                                                                                                    |                            |
|                 | the station's local service area. A subscriber located outside the local service area of a station is distant to that station (and, by                                                                                                    |                            |
|                 | ne token, the station is distant to the subscriber.)<br>: Divide your subscribers into subscriber groups according to the complement of stations to which they are distant. Each                                                                                       |                            |
| -               | ber group must consist entirely of subscribers who are distant to exactly the same complement of stations. Note that a cable                                                                                                    |                            |
| system          | will have only one subscriber group when the distant stations it carried have local service areas that coincide.                                                                                                    |                            |
| Compu<br>groups | uting the base rate fee for each subscriber group: Block A contains separate sections, one for each of your system's subscriber                                                                                                    |                            |
| • •             | I section:                                                                                                    |                            |
| • Identi        | fy the communities/areas represented by each subscriber group.                                                                                                    |                            |
|                 | the call sign for each of the stations in the subscriber group's complement—that is, each station that is distant to all of the                                                                                                    |                            |
| • If:           | bers in the group.                                                                                                    |                            |
|                 | system is located wholly outside all major and smaller television markets, give each station's DSE as you gave it in parts 2, 3,                                                                                                    |                            |
|                 | of this schedule; or,                                                                                                    |                            |
|                 | portion of your system is located in a major or smaller televison market, give each station's DSE as you gave it in block B, 6 of this schedule.                                                                                                    |                            |
| •               | he DSEs for each station. This gives you the total DSEs for the particular subscriber group.                                                                                                    |                            |
|                 | late gross receipts for the subscriber group. For further explanation of gross receipts see page (vii) of the general instructions                                                                                                    |                            |
| in the          | paper SA3 form.                                                                                                    |                            |
|                 | bute a base rate fee for each subscriber group using the formula outline in block B of part 8 of this schedule on the preceding<br>In making this computation, use the DSE and gross receipts figure applicable to the particular subscriber group (that is, the total |                            |
| DSEs f          | for that group's complement of stations and total gross receipts from the subscribers in that group). You do not need to show your calculations on the form.                                                                                                    |                            |

| Name | LEGAL NAME OF OWNER OF CABLE SYSTEM: SYS                                                                                            | STEN |
|------|----------------------------------------------------------------------------------------------------|------|
|      | BellSouth Telecommunications, LLC                                                                                                   | 63   |
|      | Guidance for Computing the Royalty Fee for Partially Permitted/Partially NonPermitted Signals                                       |      |
|      | Step 1: Use part 9, block A, of the DSE Schedule to establish subscriber groups to compute the base rate fee for wholly and         |      |
|      | partially permitted distant signals. Write "Permitted Signals" at the top of the page. Note: One or more permitted signals in these |      |
|      | subscriber groups may be partially distant.                                                                                         |      |
|      | Step 2: Use a separate part 9, block A, to compute the 3.75 percent fee for wholly nonpermitted and partially nonpermitted distant  |      |
|      | signals. Write "Nonpermitted 3.75 stations" at the top of this page. Multiply the subscriber group gross receipts by total DSEs by  |      |
|      | .0375 and enter the grand total 3.75 percent fees on line 2, block 3, of space L. Important: The sum of the gross receipts reported |      |
|      | for each part 9 used in steps 1 and 2 must equal the amount reported in space K.                                                    |      |
|      | Step 3: Use part 9, block B, to compute a syndicated exclusivity surcharge for any wholly or partially permitted distant            |      |
|      | signals from step 1 that is subject to this surcharge.                                                                              |      |
|      | Guidance for Computing the Royalty Fee for Carriage of Distant and Partially Distant Multicast Streams                              |      |
|      | Step 1: Use part 9, Block A, of the DSE Schedule to report each distant multicast stream of programming that is transmitted from    |      |
|      | a primary television broadcast signal. Only the base rate fee should be computed for each multicast stream. The 3.75 Percent Rate   |      |
|      | and Syndicated Exclusivity Surcharge are not applicable to the secondary transmission of a multicast stream.                        |      |
|      | You must report but not assign a DSE value for the retransmission of a multicast stream that is the subject of a written agreement  |      |
|      | entered into on or before June 30, 2009 between a cable system or an association representing the cable system and a primary        |      |
|      | transmitter or an association representing the primary transmitter.                                                                 |      |
|      |                                                                                                    |      |
|      |                                                                                                    |      |
|      |                                                                                                    |      |
|      |                                                                                                    |      |
|      |                                                                                                    |      |
|      |                                                                                                    |      |
|      |                                                                                                    |      |
|      |                                                                                                    |      |
|      |                                                                                                    |      |
|      |                                                                                                    |      |
|      |                                                                                                    |      |
|      |                                                                                                    |      |
|      |                                                                                                    |      |
|      |                                                                                                    |      |
|      |                                                                                                    |      |
|      |                                                                                                    |      |
|      |                                                                                                    |      |
|      |                                                                                                    |      |
|      |                                                                                                    |      |
|      |                                                                                                    |      |
|      |                                                                                                    |      |
|      |                                                                                                    |      |
|      |                                                                                                    |      |
|      |                                                                                                    |      |
|      |                                                                                                    |      |
|      |                                                                                                    |      |
|      |                                                                                                    |      |
|      |                                                                                                    |      |
|      |                                                                                                    |      |
|      |                                                                                                    |      |
|      |                                                                                                    |      |
|      |                                                                                                    |      |
|      |                                                                                                    |      |
|      |                                                                                                    |      |
|      |                                                                                                    |      |
|      |                                                                                                    |      |
|      |                                                                                                    |      |
|      |                                                                                                    |      |

| LEGAL NAME OF OWNE<br>BellSouth Telecon          |       |                 |            |                          |                                           | S               | YSTEM ID#<br>63182 | Name                      |  |  |
|--------------------------------------------------|-------|-----------------|------------|--------------------------|-------------------------------------------|-----------------|--------------------|---------------------------|--|--|
| BI                                               |       |                 |            | TE FEES FOR EACH         | SUBSCRI                                   | BER GROUP       |                    |                           |  |  |
|                                                  | FIRST | SUBSCRIBER GROU |            |                          | JP                                        | 9               |                    |                           |  |  |
| COMMUNITY/ AREA                                  |       |                 | 0          | COMMUNITY/ AREA          |                                           |                 | 0                  | <b>J</b><br>Computation   |  |  |
| CALL SIGN                                        | DSE   | CALL SIGN       | DSE        | CALL SIGN                | DSE                                       | CALL SIGN       | DSE                | of                        |  |  |
|                                                  |       |                 |            | WKNO/WKNOHD              | 0.25                                      |                 |                    | Base Rate Fee             |  |  |
|                                                  |       |                 |            |                          |                                           |                 | <mark></mark>      | and                       |  |  |
|                                                  |       |                 |            |                          |                                           |                 | <mark></mark>      | Syndicated<br>Exclusivity |  |  |
|                                                  |       |                 |            |                          |                                           |                 |                    | Surcharge                 |  |  |
|                                                  |       | -               |            | •                        |                                           |                 |                    | for                       |  |  |
|                                                  |       |                 |            |                          |                                           | _               |                    | Partially                 |  |  |
|                                                  |       |                 |            |                          |                                           |                 |                    | Distant                   |  |  |
|                                                  |       |                 |            |                          |                                           |                 |                    | Stations                  |  |  |
|                                                  |       |                 |            |                          |                                           |                 | <mark></mark>      |                           |  |  |
|                                                  |       |                 |            |                          |                                           |                 | <mark></mark>      |                           |  |  |
|                                                  |       | -               |            |                          |                                           |                 |                    |                           |  |  |
|                                                  |       |                 |            |                          |                                           |                 |                    |                           |  |  |
|                                                  |       |                 |            |                          |                                           |                 |                    |                           |  |  |
| Total DSEs                                       |       |                 | 0.00       | Total DSEs               |                                           |                 | 0.25               |                           |  |  |
| Gross Receipts First G                           | oup   | \$ 12,904,      | 834.66     | Gross Receipts Secon     | Gross Receipts Second Group \$ 189,030.45 |                 |                    |                           |  |  |
|                                                  |       | , , , ,         |            |                          |                                           |                 |                    |                           |  |  |
| Base Rate Fee First Gr                           | oup   | \$              | 0.00       | Base Rate Fee Second     | d Group                                   | \$              | 502.82             |                           |  |  |
|                                                  | THIRD | SUBSCRIBER GROU | Р          |                          | FOURTH                                    | SUBSCRIBER GROL | JP                 |                           |  |  |
| COMMUNITY/ AREA                                  |       |                 | 0          | COMMUNITY/ AREA          |                                           |                 |                    |                           |  |  |
| CALL SIGN                                        | DSE   | CALL SIGN       | DSE        | CALL SIGN                | DSE                                       | CALL SIGN       | DSE                |                           |  |  |
|                                                  |       |                 |            |                          |                                           |                 |                    |                           |  |  |
|                                                  |       |                 |            | -                        |                                           |                 | ···                |                           |  |  |
|                                                  |       |                 |            |                          |                                           |                 |                    |                           |  |  |
|                                                  |       |                 |            |                          |                                           |                 |                    |                           |  |  |
|                                                  |       |                 |            |                          |                                           |                 |                    |                           |  |  |
|                                                  |       |                 |            |                          |                                           |                 |                    |                           |  |  |
|                                                  |       |                 |            |                          |                                           |                 |                    |                           |  |  |
|                                                  |       |                 |            |                          |                                           |                 | <mark></mark>      |                           |  |  |
|                                                  |       |                 |            |                          |                                           |                 |                    |                           |  |  |
|                                                  |       |                 |            |                          |                                           |                 |                    |                           |  |  |
|                                                  |       |                 | [          |                          |                                           |                 |                    |                           |  |  |
|                                                  |       |                 |            |                          |                                           |                 |                    |                           |  |  |
|                                                  |       |                 |            |                          |                                           |                 |                    |                           |  |  |
| Total DSEs                                       |       |                 | 0.00       | Total DSEs               |                                           |                 | 0.00               |                           |  |  |
| Gross Receipts Third G                           | iroup | \$              | 0.00       | Gross Receipts Fourth    | Group                                     | \$              | 0.00               |                           |  |  |
|                                                  |       |                 |            |                          |                                           |                 | ]                  |                           |  |  |
| Base Rate Fee Third G                            | roup  | \$              | 0.00       | Base Rate Fee Fourth     | Group                                     | \$              | 0.00               |                           |  |  |
|                                                  | _     |                 |            |                          |                                           |                 |                    |                           |  |  |
| Base Rate Fee: Add th<br>Enter here and in block |       |                 | iber group | as shown in the boxes al | bove.                                     | \$              | 502.82             |                           |  |  |

| FORM SA3E. F | PAGE | 19 |
|--------------|------|----|
|--------------|------|----|

| LEGAL NAME OF OWNE<br>BellSouth Telecon |            |                                       |             |                         |         | SI                    | STEM ID#<br>63182 | Name                     |
|-----------------------------------------|------------|---------------------------------------|-------------|-------------------------|---------|-----------------------|-------------------|--------------------------|
| BL                                      |            |                                       |             | TE FEES FOR EACH        |         |                       |                   |                          |
| COMMUNITY/ AREA                         | FIFTH      | SUBSCRIBER GROU                       | JP<br>0     | COMMUNITY/ AREA         | SIXTH   | SUBSCRIBER GROU       | P<br>0            | 9                        |
| CALL SIGN                               | DSE        | CALL SIGN                             | DSE         | CALL SIGN               | DSE     | Computation<br>of     |                   |                          |
|                                         | DOL        |                                       | DOL         |                         | DSE     | CALL SIGN             | DOL               | Base Rate Fee            |
|                                         |            |                                       |             |                         |         | _                     |                   | and                      |
|                                         |            |                                       |             |                         |         |                       |                   | Syndicated               |
|                                         |            |                                       |             |                         |         |                       |                   | Exclusivity<br>Surcharge |
|                                         |            |                                       |             |                         |         |                       |                   | for                      |
|                                         |            |                                       |             |                         |         |                       |                   | Partially                |
|                                         |            |                                       |             |                         |         |                       |                   | Distant                  |
|                                         |            |                                       |             |                         |         |                       |                   | Stations                 |
|                                         |            |                                       |             |                         |         |                       | <mark></mark>     |                          |
|                                         |            |                                       |             |                         |         | -                     |                   |                          |
|                                         |            |                                       |             |                         |         |                       |                   |                          |
|                                         |            |                                       |             |                         |         |                       |                   |                          |
|                                         |            |                                       |             |                         |         |                       |                   |                          |
| Total DSEs                              |            |                                       | 0.00        | Total DSEs              |         |                       | 0.00              |                          |
| Gross Receipts First Gr                 | oup        | \$                                    | 0.00        | Gross Receipts Secon    | d Group | \$                    | 0.00              |                          |
| Base Rate Fee First Group \$ 0.00       |            |                                       |             | Base Rate Fee Secon     |         | \$<br>SUBSCRIBER GROU | 0.00              |                          |
|                                         | EVENTH     | SUBSCRIBER GROU                       |             |                         |         |                       |                   |                          |
| COMMUNITY/ AREA                         |            |                                       | 0           | COMMUNITY/ AREA         |         |                       |                   |                          |
| CALL SIGN                               | DSE        | CALL SIGN                             | DSE         | CALL SIGN               | DSE     | CALL SIGN             | DSE               |                          |
|                                         |            |                                       |             |                         |         |                       |                   |                          |
|                                         |            |                                       |             |                         |         |                       |                   |                          |
|                                         |            |                                       |             |                         |         |                       |                   |                          |
|                                         |            |                                       |             |                         |         |                       |                   |                          |
|                                         |            |                                       |             |                         |         |                       |                   |                          |
|                                         |            |                                       |             |                         |         |                       | <mark></mark>     |                          |
|                                         |            |                                       |             |                         |         |                       | <mark></mark>     |                          |
|                                         |            |                                       |             |                         |         |                       |                   |                          |
|                                         |            |                                       |             |                         |         |                       |                   |                          |
|                                         |            |                                       |             |                         |         |                       | <mark></mark>     |                          |
|                                         |            |                                       |             |                         |         |                       | <mark></mark>     |                          |
|                                         |            | · · · · · · · · · · · · · · · · · · · |             |                         |         |                       |                   |                          |
| Total DSEs                              |            |                                       | 0.00        | Total DSEs              |         |                       | 0.00              |                          |
| Gross Receipts Third Group \$ 0.00      |            |                                       | 0.00        | Gross Receipts Fourth   | Group   | \$                    | 0.00              |                          |
| Base Rate Fee Third Group \$ 0.00       |            |                                       | 0.00        | Base Rate Fee Fourth    | Group   | \$                    | 0.00              |                          |
| Base Rate Fee: Add the                  |            |                                       | riber group | as shown in the boxes a | above.  |                       |                   |                          |
| Enter here and in block                 | 3, line 1, | space L (page 7)                      |             |                         |         | \$                    |                   |                          |

| LEGAL NAME OF OWNE<br>BellSouth Telecon |            |                                   |             |                                           |           | S                | 63182 63182   | Name              |
|-----------------------------------------|------------|-----------------------------------|-------------|-------------------------------------------|-----------|------------------|---------------|-------------------|
| BL                                      |            | COMPUTATION OF<br>SUBSCRIBER GROU |             | ATE FEES FOR EAC                          |           | RIBER GROUP      | UP            | 0                 |
| COMMUNITY/ AREA                         |            |                                   | 0           | COMMUNITY/ ARE                            | 0         | 9<br>Computation |               |                   |
| CALL SIGN                               | DSE        | CALL SIGN                         | DSE         | CALL SIGN                                 | DSE       | CALL SIGN        | DSE           | of                |
|                                         |            |                                   |             |                                           |           |                  |               | Base Rate Fee     |
|                                         |            |                                   |             |                                           |           |                  |               | and<br>Syndicated |
|                                         |            |                                   |             |                                           |           |                  |               | Exclusivity       |
|                                         |            |                                   |             |                                           |           |                  |               | Surcharge         |
|                                         |            |                                   |             |                                           |           |                  |               | for<br>Partially  |
|                                         |            |                                   |             |                                           |           |                  |               | Distant           |
|                                         |            |                                   |             |                                           |           |                  |               | Stations          |
|                                         |            |                                   |             |                                           | ····      |                  |               |                   |
|                                         |            |                                   |             |                                           |           |                  |               |                   |
|                                         |            |                                   |             |                                           |           |                  |               |                   |
|                                         |            |                                   |             |                                           |           |                  |               |                   |
| Total DSEs                              |            |                                   | 0.00        | Total DSEs                                |           |                  | 0.00          |                   |
| Gross Receipts First Gr                 | oup        | \$ 12,904                         | ,834.66     | Gross Receipts Second Group \$ 189,030.45 |           |                  |               |                   |
| Base Rate Fee First Gr                  | oup        | \$                                | 0.00        | Base Rate Fee Sec                         | ond Group | \$               | 0.00          |                   |
|                                         | THIRD      | SUBSCRIBER GROU                   | JP          |                                           | FOURTH    | I SUBSCRIBER GRO | UP            |                   |
| COMMUNITY/ AREA                         |            |                                   | 0           | COMMUNITY/ ARE                            |           |                  | 0             |                   |
| CALL SIGN                               | DSE        | CALL SIGN                         | DSE         | CALL SIGN                                 | DSE       | CALL SIGN        | DSE           |                   |
|                                         |            |                                   |             |                                           |           |                  | ••••          |                   |
|                                         |            |                                   |             |                                           |           |                  |               |                   |
|                                         |            |                                   |             |                                           |           |                  |               |                   |
|                                         |            |                                   |             |                                           |           |                  |               |                   |
|                                         |            |                                   |             |                                           |           |                  |               |                   |
|                                         |            |                                   |             |                                           |           |                  | ·····         |                   |
|                                         |            |                                   |             |                                           |           |                  | ·····         |                   |
|                                         |            |                                   |             | ]                                         |           |                  |               |                   |
|                                         |            |                                   |             |                                           |           |                  | <mark></mark> |                   |
|                                         |            |                                   |             |                                           |           | ++               | ····          |                   |
|                                         |            |                                   |             |                                           |           |                  |               |                   |
| Total DSEs                              |            |                                   | 0.00        | Total DSEs                                |           |                  | 0.00          |                   |
| Gross Receipts Third G                  | roup       | \$                                | 0.00        | Gross Receipts Fou                        | rth Group | \$               | 0.00          |                   |
| Base Rate Fee Third G                   | roup       | \$                                | 0.00        | Base Rate Fee Fou                         | rth Group | \$               | 0.00          |                   |
| Base Rate Fee: Add th                   | e base rat | e fees for each subso             | riber group | as shown in the boxe                      | s above.  |                  |               |                   |
| Enter here and in block                 |            |                                   |             |                                           |           | \$               | 0.00          |                   |

U.S. Copyright Office

| LEGAL NAME OF OWNER OF CABLE SYSTEM:SYSTEM ID#BellSouth Telecommunications, LLC63182 |                                  |                |                                    |                                     |           |                | Name        |                   |
|--------------------------------------------------------------------------------------|----------------------------------|----------------|------------------------------------|-------------------------------------|-----------|----------------|-------------|-------------------|
|                                                                                      | COMPUTATION OI<br>SUBSCRIBER GRO | UP             | ATE FEES FOR EACH SUBSCRIBER GROUP |                                     |           | 9              |             |                   |
| COMMUNITY/ AREA 0                                                                    |                                  |                | COMMUNITY/ AREA 0                  |                                     |           |                | Computation |                   |
| CALL SIGN                                                                            | DSE                              | CALL SIGN      | DSE                                | CALL SIGN                           | DSE       | CALL SIGN      | DSE         | of                |
|                                                                                      |                                  |                |                                    |                                     | ····      |                |             | Base Rate Fee     |
|                                                                                      |                                  |                |                                    |                                     |           | •              |             | and<br>Syndicated |
|                                                                                      |                                  |                |                                    |                                     |           |                |             | Exclusivity       |
|                                                                                      |                                  |                |                                    |                                     |           |                |             | Surcharge         |
|                                                                                      |                                  |                |                                    |                                     |           | •              |             | for<br>Partially  |
|                                                                                      |                                  |                |                                    |                                     |           | •              |             | Distant           |
|                                                                                      |                                  |                |                                    |                                     |           |                |             | Stations          |
|                                                                                      |                                  |                |                                    |                                     |           | •              |             |                   |
|                                                                                      |                                  |                |                                    |                                     | ••••      |                |             |                   |
|                                                                                      |                                  |                |                                    |                                     |           |                |             |                   |
|                                                                                      |                                  |                |                                    |                                     |           |                |             |                   |
|                                                                                      |                                  |                |                                    |                                     |           |                |             |                   |
| Total DSEs                                                                           |                                  |                | 0.00                               | Total DSEs                          |           |                | 0.00        |                   |
| Gross Receipts First Group \$ 0.00                                                   |                                  | 0.00           | Gross Receipts Seco                | Gross Receipts Second Group \$ 0.00 |           |                |             |                   |
| Base Rate Fee First G                                                                | roup                             | \$             | 0.00                               | Base Rate Fee Seco                  | ond Group | \$             | 0.00        |                   |
| 5                                                                                    | SEVENTH                          | SUBSCRIBER GRO | UP                                 |                                     | EIGHTH    | SUBSCRIBER GRC | )UP         |                   |
| COMMUNITY/ AREA                                                                      |                                  |                | 0                                  | COMMUNITY/ ARE                      | ۹         |                | 0           |                   |
| CALL SIGN                                                                            | DSE                              | CALL SIGN      | DSE                                | CALL SIGN                           | DSE       | CALL SIGN      | DSE         |                   |
|                                                                                      |                                  |                |                                    |                                     |           |                |             |                   |
|                                                                                      |                                  |                |                                    |                                     |           |                |             |                   |
|                                                                                      |                                  |                |                                    |                                     |           |                |             |                   |
|                                                                                      |                                  |                | •                                  |                                     |           | •              |             |                   |
|                                                                                      |                                  | -              |                                    |                                     |           |                |             |                   |
|                                                                                      |                                  |                |                                    |                                     |           |                |             |                   |
|                                                                                      |                                  |                | <mark></mark>                      |                                     | ····      | •              |             |                   |
|                                                                                      |                                  |                |                                    |                                     |           |                |             |                   |
|                                                                                      |                                  | ]              |                                    | ]                                   |           |                |             |                   |
|                                                                                      |                                  |                | <mark></mark>                      |                                     |           |                |             |                   |
|                                                                                      |                                  |                | <mark></mark>                      |                                     | ••••      |                |             |                   |
| Total DSEs                                                                           |                                  |                | 0.00                               | Total DSEs                          |           |                | 0.00        |                   |
| Gross Receipts Third Group                                                           |                                  | \$             | 0.00                               | Gross Receipts Fourth Group \$ 0.00 |           | 0.00           |             |                   |
| Base Rate Fee Third Group \$ 0.00                                                    |                                  | 0.00           | Base Rate Fee Fourth Group \$      |                                     | \$        | 0.00           |             |                   |
| Base Rate Fee: Add th<br>Enter here and in block                                     |                                  |                | criber group                       | as shown in the boxes               | s above.  | \$             |             |                   |

U.S. Copyright Office

| Name                                          |                                                                                                    | FEM ID#                 |  |  |  |  |  |  |
|-----------------------------------------------|----------------------------------------------------------------------------------------------------|-------------------------|--|--|--|--|--|--|
| Humo                                          | BellSouth Telecommunications, LLC                                                                                                    | 63182                   |  |  |  |  |  |  |
|                                               | BLOCK B: COMPUTATION OF SYNDICATED EXCLUSIVITY SURCHARGE FOR EACH SUBSCRIBER GROUP                                                                                                    |                         |  |  |  |  |  |  |
| 9                                             | If your cable system is located within a top 100 television market and the station is not exempt in Part 7, you mustalso compute a<br>Syndicated Exclusivity Surcharge. Indicate which major television market any portion of your cable system is located in as defined<br>by section 76.5 of FCC rules in effect on June 24, 1981:                                                                      |                         |  |  |  |  |  |  |
| Computation<br>of                             | First 50 major television market  Second 50 major television market                                                                                                    |                         |  |  |  |  |  |  |
| Base Rate Fee                                 | INSTRUCTIONS:                                                                                                    |                         |  |  |  |  |  |  |
| and<br>Syndicated<br>Exclusivity<br>Surcharge | <ul> <li>Step 1: In line 1, give the total DSEs by subscriber group for commercial VHF Grade B contour stations listed in block A, part 9 of this schedule.</li> <li>Step 2: In line 2, give the total number of DSEs by subscriber group for the VHF Grade B contour stations that were classified as Exempt DSEs in block C, part 7 of this schedule. If none enter zero.</li> </ul>                    |                         |  |  |  |  |  |  |
| for<br>Partially<br>Distant<br>Stations       | <ul> <li>Step 3: In line 3, subtract line 2 from line 1. This is the total number of DSEs used to compute the surcharge.</li> <li>Step 4: Compute the surcharge for each subscriber group using the formula outlined in block D, section 3 or 4 of part 7 of this schedule. In making this computation, use gross receipts figures applicable to the particular group. You do not need to show</li> </ul> |                         |  |  |  |  |  |  |
|                                               | FIRST SUBSCRIBER GROUP SECOND SUBSCRIBER GROUP                                                                                                    |                         |  |  |  |  |  |  |
|                                               | Line 1: Enter the VHF DSEs                                                                                                    |                         |  |  |  |  |  |  |
|                                               | Line 1: Enter the VHF DSEs                                                                                                    |                         |  |  |  |  |  |  |
|                                               | Line 3: Subtract line 2 from line 1       Line 3: Subtract line 2 from line 1         and enter here. This is the       and enter here. This is the         total number of DSEs for       total number of DSEs for         subject to the surcharge       subject to the surcharge         computation       -                                                                                           | _                       |  |  |  |  |  |  |
|                                               | SYNDICATED EXCLUSIVITY         SURCHARGE         First Group         \$                                                                                                    |                         |  |  |  |  |  |  |
|                                               | THIRD SUBSCRIBER GROUP FOURTH SUBSCRIBER GROUP                                                                                                    | FOURTH SUBSCRIBER GROUP |  |  |  |  |  |  |
|                                               | Line 1: Enter the VHF DSEs                                                                                                    | _                       |  |  |  |  |  |  |
|                                               | Line 2: Enter the Exempt DSEs.       Line 2: Enter the Exempt DSEs.         Line 3: Subtract line 2 from line 1       Line 3: Subtract line 2 from line 1         and enter here. This is the       and enter here. This is the         total number of DSEs for       total number of DSEs for         this subscriber group       subject to the surcharge                                              |                         |  |  |  |  |  |  |
|                                               | computation                                                                                                    | -                       |  |  |  |  |  |  |
|                                               | SYNDICATED EXCLUSIVITY     SYNDICATED EXCLUSIVITY       SURCHARGE     SURCHARGE       Third Group     \$                                                                                                    |                         |  |  |  |  |  |  |
|                                               | SYNDICATED EXCLUSIVITY SURCHARGE: Add the surcharge for each subscriber group as shown in the boxes above. Enter here and in block 4, line 2 of space L (page 7)                                                                                                    |                         |  |  |  |  |  |  |
|                                               |                                                                                                    |                         |  |  |  |  |  |  |
|                                               |                                                                                                    |                         |  |  |  |  |  |  |

|                                                                                          | LEGAL NAME OF OWNER OF CABLE SYSTEM:                                                                                                    | SYSTEM ID#                                                                                                    |  |  |  |  |  |  |
|------------------------------------------------------------------------------------------|----------------------------------------------------------------------------------------------------|----------------------------------------------------------------------------------------------------|--|--|--|--|--|--|
| Name                                                                                     | BellSouth Telecommunications, LLC                                                                                                    | 63182                                                                                                    |  |  |  |  |  |  |
|                                                                                          | BLOCK B: COMPUTATION OF SYNDICATED EXCLUSIVITY SURCHARGE FOR EACH SUBSCRIBER GROUP                                                                                                    |                                                                                                    |  |  |  |  |  |  |
| 9                                                                                        | If your cable system is located within a top 100 television market and the station is not exempt in Part 7, you mustalso compute a Syndicated Exclusivity Surcharge. Indicate which major television market any portion of your cable system is located in as defined by section 76.5 of FCC rules in effect on June 24, 1981:                                                                                                    |                                                                                                    |  |  |  |  |  |  |
| Computation<br>of                                                                        | First 50 major television market                                                                                                    | Second 50 major television market                                                                                                    |  |  |  |  |  |  |
| Base Rate Fee                                                                            | INSTRUCTIONS:                                                                                                    |                                                                                                    |  |  |  |  |  |  |
| and<br>Syndicated<br>Exclusivity<br>Surcharge<br>for<br>Partially<br>Distant<br>Stations | <ul> <li>Step 1: In line 1, give the total DSEs by subscriber group for commercial VHF Grade B contour stations listed in block A, part 9 of this schedule.</li> <li>Step 2: In line 2, give the total number of DSEs by subscriber group for the VHF Grade B contour stations that were classified as Exempt DSEs in block C, part 7 of this schedule. If none enter zero.</li> <li>Step 3: In line 3, subtract line 2 from line 1. This is the total number of DSEs used to compute the surcharge.</li> <li>Step 4: Compute the surcharge for each subscriber group using the formula outlined in block D, section 3 or 4 of part 7 of this schedule. In making this computation, use gross receipts figures applicable to the particular group. You do not need to show your actual calculations on this form.</li> </ul> |                                                                                                    |  |  |  |  |  |  |
|                                                                                          |                                                                                                    |                                                                                                    |  |  |  |  |  |  |
|                                                                                          | FIFTH SUBSCRIBER GROUP                                                                                                    | SIXTH SUBSCRIBER GROUP                                                                                                    |  |  |  |  |  |  |
|                                                                                          | Line 1: Enter the VHF DSEs                                                                                                    | Line 1: Enter the VHF DSEs                                                                                                    |  |  |  |  |  |  |
|                                                                                          | Line 2: Enter the Exempt DSEs                                                                                                    | Line 2: Enter the Exempt DSEs                                                                                                    |  |  |  |  |  |  |
|                                                                                          | Line 3: Subtract line 2 from line 1<br>and enter here. This is the<br>total number of DSEs for<br>this subscriber group<br>subject to the surcharge<br>computation                                                                                                    | Line 3: Subtract line 2 from line 1<br>and enter here. This is the<br>total number of DSEs for<br>this subscriber group<br>subject to the surcharge<br>computation |  |  |  |  |  |  |
|                                                                                          | SYNDICATED EXCLUSIVITY<br>SURCHARGE<br>First Group                                                                                                    | SYNDICATED EXCLUSIVITY<br>SURCHARGE<br>Second Group                                                                                                    |  |  |  |  |  |  |
|                                                                                          | SEVENTH SUBSCRIBER GROUP                                                                                                    | EIGHTH SUBSCRIBER GROUP                                                                                                    |  |  |  |  |  |  |
|                                                                                          | Line 1: Enter the VHF DSEs                                                                                                    | Line 1: Enter the VHF DSEs                                                                                                    |  |  |  |  |  |  |
|                                                                                          | Line 3: Subtract line 2 from line 1<br>and enter here. This is the<br>total number of DSEs for<br>this subscriber group<br>subject to the surcharge<br>computation                                                                                                    | Line 3: Subtract line 2 from line 1<br>and enter here. This is the<br>total number of DSEs for<br>this subscriber group<br>subject to the surcharge<br>computation |  |  |  |  |  |  |
|                                                                                          | SYNDICATED EXCLUSIVITY<br>SURCHARGE<br>Third Group                                                                                                    | SYNDICATED EXCLUSIVITY<br>SURCHARGE<br>Fourth Group                                                                                                    |  |  |  |  |  |  |
|                                                                                          | SYNDICATED EXCLUSIVITY SURCHARGE: Add the surcharge for each in the boxes above. Enter here and in block 4, line 2 of space L (page 7)                                                                                                    |                                                                                                    |  |  |  |  |  |  |
|                                                                                          |                                                                                                    |                                                                                                    |  |  |  |  |  |  |